# UNIVERSIDADE FEDERAL DE SANTA MARIA CENTRO DE TECNOLOGIA CURSO DE GRADUAÇÃO EM ENGENHARIA DE COMPUTAÇÃO

Gabriel de Jesus Coelho da Silva

# **IMPLEMENTAÇÃO DE REDES NEURAIS ARTIFICIAIS EM HARDWARE PARA INFERÊNCIA**

Santa Maria, RS 2019

## **IMPLEMENTAÇÃO DE REDES NEURAIS ARTIFICIAIS EM HARDWARE PARA INFERÊNCIA**

Trabalho de Conclusão de Curso apresentado ao Curso de Graduação em Engenharia de Computação da Universidade Federal de Santa Maria (UFSM, RS), como requisito parcial para obtenção do grau de **Bacharel em Engenharia de Computação**. Defesa realizada por videoconferência.

ORIENTADOR: Prof. José Eduardo Baggio

Santa Maria, RS 2019

## **IMPLEMENTAÇÃO DE REDES NEURAIS ARTIFICIAIS EM HARDWARE PARA INFERÊNCIA**

Trabalho de Conclusão de Curso apresentado ao Curso de Graduação em Engenharia de Computação da Universidade Federal de Santa Maria (UFSM, RS), como requisito parcial para obtenção do grau de **Bacharel em Engenharia de Computação**.

**Aprovado em 15 de julho de 2019:**

**José Eduardo Baggio, Dr. (UFSM)** (Presidente/Orientador)

**Leonardo Londero de Oliveira, Dr. (UFSM)**

**Guilherme Henrique dos Santos, Bel. (UFSC) (videoconferência)**

Santa Maria, RS 2019

**DEDICATÓRIA**

*Aos meus pais, Dilso e Rosângela.*

### **AGRADECIMENTOS**

*Aos meus pais, Dilso e Rosângela, pelo amor incondicional e imensurável, que não medem esforços para me ajudar e me ver feliz. Sem vocês nada disso (nem eu) existiria. Meu sucesso só se deve a vocês e é, portanto, dedicado sempre a vocês.*

*A todos os meus amigos que, felizmente, tornaram-se muitos durante a jornada. Aos que surgiram e aos que partiram.*

*Aos professores que compartilharam sua sabedoria durante a graduação.*

*"Au milieu de l'hiver, j'apprenais enfin qu'il y avait en moi un été invincible."*

*(Albert Camus)*

# **RESUMO**

# **IMPLEMENTAÇÃO DE REDES NEURAIS ARTIFICIAIS EM HARDWARE PARA INFERÊNCIA**

# AUTOR: Gabriel de Jesus Coelho da Silva ORIENTADOR: José Eduardo Baggio

O crescente interesse na utilização de redes neurais artificiais em serviços para usuários finais, que exigem baixa latência e alta responsividade, tornam desejável o uso de aceleradores em hardware dedicados para inferência. Dispositivos programáveis do tipo FPGA (*Field-Programmable Gate Arrays*) apresentam flexibilidade ideal para aceleração de redes neurais com capacidade de suportar diferentes modelos de arquitetura de rede, mantendo a performance desejada. Um modelo de redes neurais artificiais modular é desenvolvido em linguagem de descrição de hardware a fim de permitir inferência em dispositivos reconfiguráveis de forma performática desejável. O desenvolvimento modular permite fácil extensibilidade de forma a suportar novas arquiteturas de redes neurais e diferentes tipos de funções de ativação. A validação do projeto é efetuada através da implementação em hardware de uma rede neural simples e amplamente conhecida (função *OU-exclusivo* (XOR)).

**Palavras-chave:** Redes Neurais Artificiais. Hardware. VHDL. FPGA. Inferência.

# **ABSTRACT**

# **A HARDWARE IMPLEMENTATION OF ARTIFICIAL NEURAL NETWORKS FOR INFERENCE**

# AUTHOR: Gabriel de Jesus Coelho da Silva ADVISOR: José Eduardo Baggio

The growing investment in the use of artificial neural networks for end-user services, which require low latency and high responsiveness, make it desirable to have dedicated hardware accelerators for inference. FPGA (*Field-Programmable Gate Arrays*) programmable devices have the required ideal flexibility for the deployment of artificial neural network accelerators, while being able to support different architectural network models and still keeping performance. A modular artificial neural network design is developed in hardware description language in order to allow inference from reconfigurable devices with desirable performance. The modular design enables it to be easily scaled to support new neural network architectures and different activation functions. The project's validation is verified by a hardware implementation of a simple and widely known neural network (*exclusive-OR* (XOR) function).

**Keywords:** Neural Networks. Hardware. VHDL. FPGA. Inference.

### **LISTA DE FIGURAS**

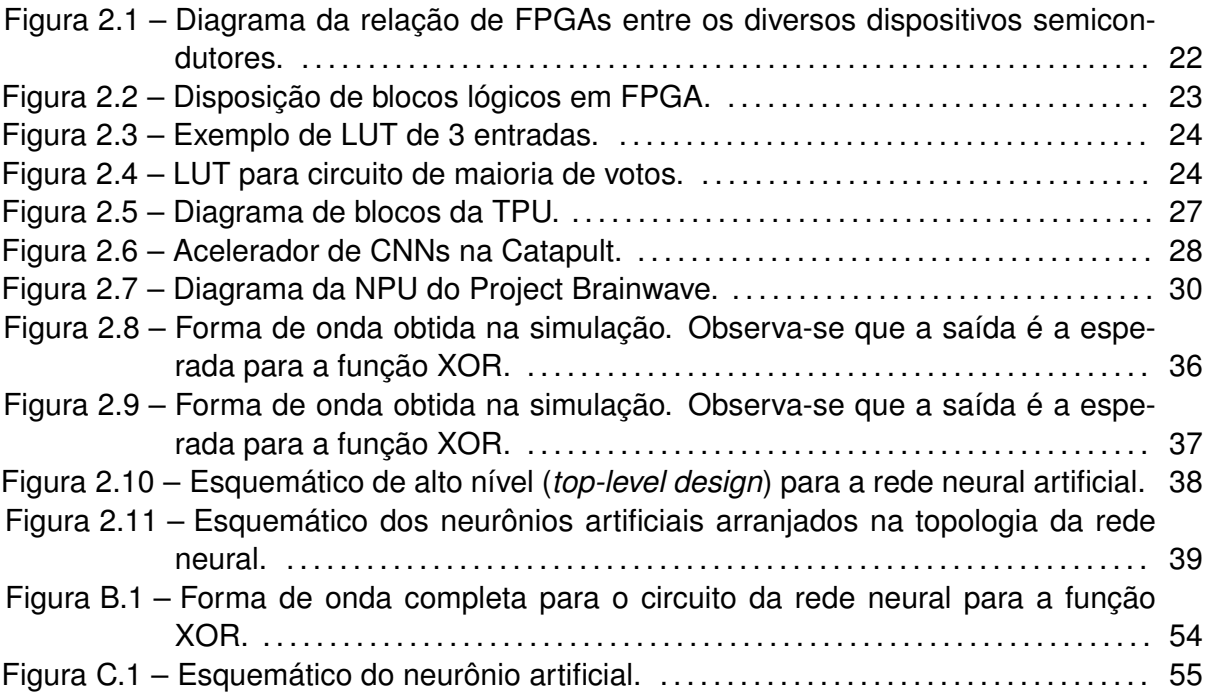

# **LISTA DE GRÁFICOS**

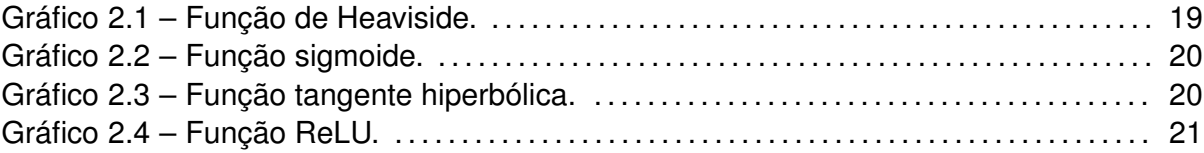

# **LISTA DE ILUSTRAÇÕES**

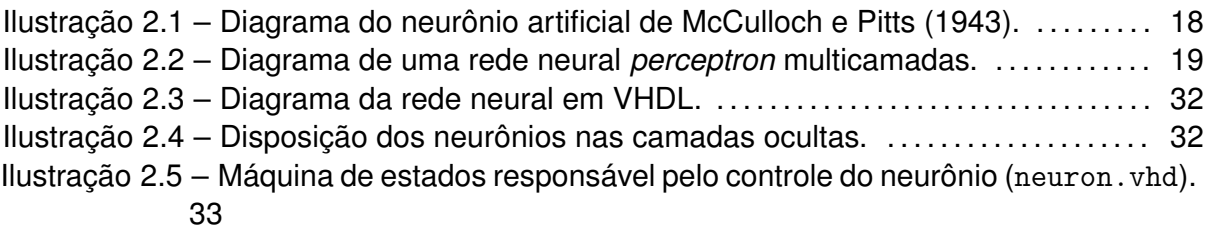

Ilustração [2.6 – Arquitetura da rede neural artificial para resolução do problema XOR.](#page-35-0) 35

### **LISTA DE TABELAS**

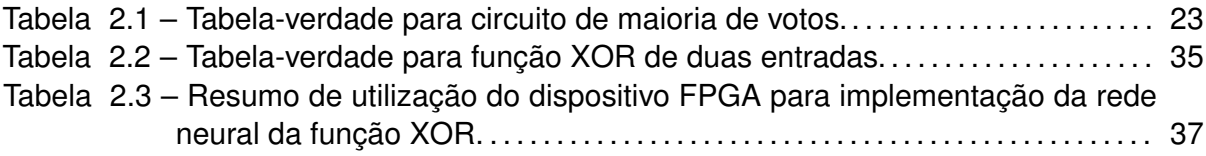

### **LISTA DE ABREVIATURAS E SIGLAS**

- ANN Rede neural artificial (*artificial neural network*)
- F P GA *Field-Programmable Gate Array*
- ASIC Circuito integrado de aplicação específica*Application-Specific Integrated Circuit*
- CP U Unidade central de processamento (*Central Processing Unit*)
- GP U Unidade de processamento gráfico (*Graphics Processing Unit*)
- LB Elemento de lógica (*Logic Block*)
- IOB Elemento de entrada/saída (*Input/Output Block*)
- SB Elemento de conexão (*Switch Block*)
- CB Elemento de conexão (*Connection Block*)
- IP Propriedade intelectual (*Intelectual Property*)
- CAD Desenho assistido por computador (*Computer-Aided Design*)
- LUT Tabela de *look-up* (*Look-Up Table*)
- F F *Flip-Flop*
- SRAM *Static Random Access Memory*
- MUX Multiplexador (*Multiplexer*)
- T P U *Tensor Processing Unit*
- P CIe *Peripheral Component Interconnect Express*
- MMU Unidade de multiplicação de matrizes (*Matrix Multiply Unit*)
- $MAC$  Multiplicador e acumulador
- DRAM *Dynamic Random Access Memory*
- ReLU Unidade retificadora linear (*Rectified Linear Unit*)
- I/O Entrada/saída (*Input/Output*)
- HDL Linguagem de descrição de hardware (*Hardware Description Language*)
- CNN Redes neurais convolucionais (*Convolutional Neural Networks*)
- P E Bloco de processamento (*Processing Element*)
- NP U Unidade de processamento neural (*Neural Processing Unit*)
- V HDL *VHSIC Hardware Description Language*
- XOR OU-exclusivo (*exclusive-OR*)

# **LISTA DE SÍMBOLOS**

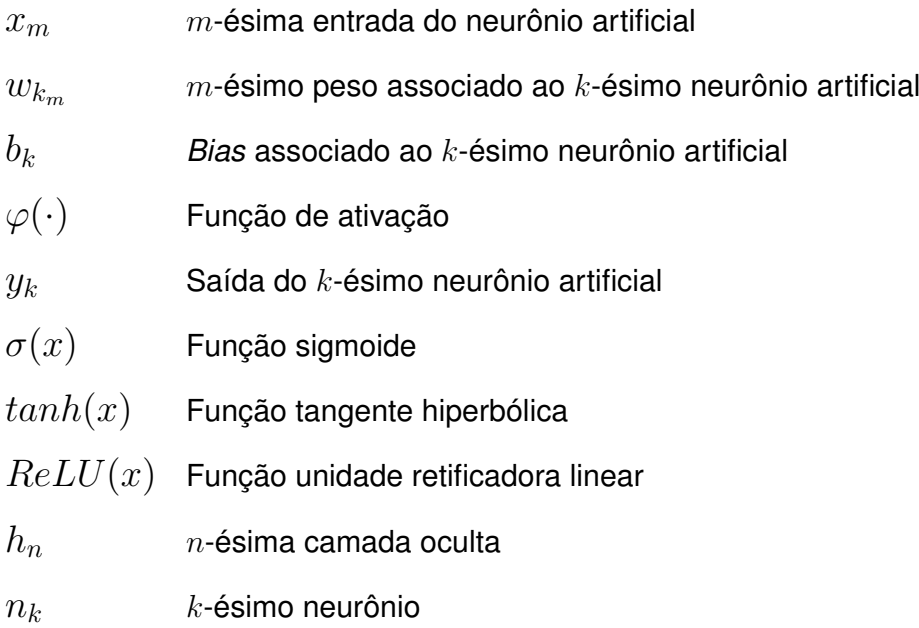

# **SUMÁRIO**

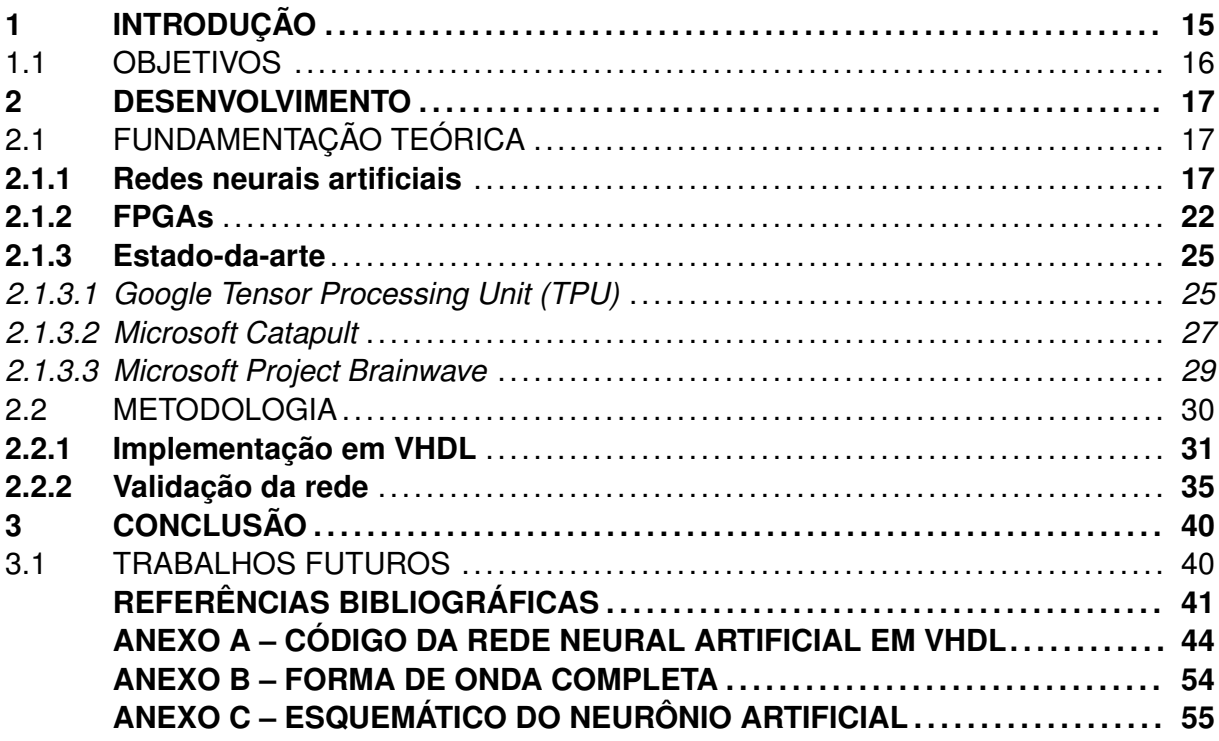

### <span id="page-15-0"></span>**1 INTRODUÇÃO**

O aprendizado de máquina tem se tornado cada vez mais eficaz em aplicações que utilizam dados para obter predições, tomar decisões e prover melhor entendimento de dados anteriormente ininteligíveis devido à seus imensos volumes [\(JORDAN; MITCHELL,](#page-42-1) [2015;](#page-42-1) [QIU et al., 2016;](#page-43-0) [SCHMIDHUBER, 2015\)](#page-43-1).

Uma das subcategorias de aprendizado de máquina que apresentou avanços expressivos é a de aprendizado profundo (*deep learning*) com redes neurais artificiais [\(LE-](#page-42-2)[CUN; BENGIO; HINTON, 2015;](#page-42-2) [KRIZHEVSKY; SUTSKEVER; HINTON, 2012;](#page-42-3) [SILVER et](#page-43-2) [al., 2017;](#page-43-2) [MNIH et al., 2013;](#page-42-4) [HINTON et al., 2012;](#page-42-5) [RADFORD et al., 2019\)](#page-43-3). Sua efetividade pode ser atribuída à vasta quantidade e diversidade de dados agora disponíveis e sendo constantemente gerados [\(NETZER et al., 2011;](#page-42-6) [NAJAFABADI et al., 2015;](#page-42-7) [QIU](#page-43-0) [et al., 2016\)](#page-43-0) e a avanços nas tecnologias subjacentes de processamento computacional [\(DEAN et al., 2012;](#page-41-1) [ABADI et al., 2016;](#page-41-2) [JOUPPI et al., 2017;](#page-42-8) [OVTCHAROV et al., 2015\)](#page-42-9). Isto têm permitido a implementação de redes neurais em variados cenários reais, incluindo aplicações financeiras [\(LIN; HU; TSAI, 2012\)](#page-42-10), sistemas de recomendação, direcionamento de publicidade, reconhecimento de voz e facial [\(AMODEI et al., 2016;](#page-41-3) [HINTON et al., 2012\)](#page-42-5) e aplicações sensíveis à latência como detecção de obstáculos e vias para veículos autônomos [\(BOJARSKI et al., 2016;](#page-41-4) [MULLER et al., 2006;](#page-42-11) [CHEN et al., 2015\)](#page-41-5).

Redes neurais artificiais para aprendizado supervisionado (*supervised learning*) são sujeitas à duas fases distintas: **treinamento** (também referido como aprendizado), quando são apresentadas à rede vastas quantidades de atributos (*features*) de dados de entrada e suas classificações de saída correspondentes, ajustando assim os pesos da rede e, consequentemente, uma função que mapeia os dados de entrada para os dados de saída; e **inferência**, quando os pesos já estão ajustados ao modelo e predições podem ser feitas a partir de novos dados de entrada desconhecidos. Uma vez implementado, o sistema consegue continuar se aprimorando a partir da ingestão de novos dados obtidos de outras fontes (*e.g.* usuários do sistema constantemente gerando novos dados) [\(HAYKIN, 2009;](#page-41-6) [GOODFELLOW; BENGIO; COURVILLE, 2016;](#page-41-7) [BISHOP, 2006\)](#page-41-8).

Atualmente, é comum implementar tais sistemas em cenários reais a partir da utilização de um dispositivo central baseado em nuvem para treinamento e inferência devido ao processamento intensivo envolvido. Esta implementação é realizada através do envio de atributos dos dados de entrada via rede de comunicação (*i.e.* internet), onde são processados em servidores em nuvem e posterior envio do resultado de saída novamente através da rede. Esta implementação é limitada à conectividade da rede e impacta diretamente na quantidade de atributos que podem ser utilizados [\(LIN; KOLCZ, 2012;](#page-42-12) [RANJAN,](#page-43-4) [2014\)](#page-43-4).

Outra implementação é a de treinar o sistema em nuvem e enviar os pesos ao

dispositivo. Entretanto, sistemas baseados em CPU e/ou GPU apresentam latência significativa e consumo de potência excessivo; e sistemas desenvolvidos com propósito específico (*i.e. ASIC; Application-Specific Integrated Circuit*) não apresentam a flexibilidade necessária e desejada para se aproveitar da capacidade de retroingestão de dados e autoaprimoramento.

### <span id="page-16-0"></span>1.1 OBJETIVOS

Um sistema baseado em hardware através de FPGAs (*Field Programmable Gate-Array*) é proposto para implementação de redes neurais artificiais em dispositivos finais (*on-device*; *on the edge*) em razão de sua flexibilidade em receber novos modelos e pesos; e pela sua eficiência energética e baixa latência para inferência.

A validação é efetuada através da implementação em hardware de uma rede neural simples e amplamente conhecida (função *OU-exclusivo* (XOR)).

#### <span id="page-17-0"></span>**2 DESENVOLVIMENTO**

#### <span id="page-17-1"></span>2.1 FUNDAMENTAÇÃO TEÓRICA

São apresentados os conceitos necessários para o desenvolvimento e entendimento do trabalho além da análise de sua aplicabilidade para o mesmo.

#### <span id="page-17-2"></span>**2.1.1 Redes neurais artificiais**

As redes neurais artificiais são as interconexões de unidades processuais relativamente simples denominadas **neurônios artificiais** seguindo um modelo de interconexões de camadas estruturais que compõe uma **arquitetura neural** [\(HAYKIN, 2009;](#page-41-6) [BISHOP,](#page-41-8) [2006;](#page-41-8) [GOODFELLOW; BENGIO; COURVILLE, 2016\)](#page-41-7).

O mapeamento de dados de entrada para dados de saída é feito através de um processo de **aprendizado** (também denominado treinamento). O **aprendizado supervisionado** consiste na inserção de dados de entrada com seus respectivos dados de saída desejados de forma a ajustar os pesos sinápticos da rede neural a fim de minimizar o erro do mapeamento de entrada-saída [\(HAYKIN, 2009;](#page-41-6) [BISHOP, 2006\)](#page-41-8).

Também há a possibilidade de reajuste dos pesos sinápticos ou até modificação da própria topologia para que a rede se adapte à mudanças no ambiente em que está atuando ou torne-se mais eficiente com o decorrer do tempo. Devido à natureza distribuída das informações armazenadas na rede neural além de seu processamento altamente paralelo, há alta **tolerância a falhas** [\(HAYKIN, 2009\)](#page-41-6).

A utilização de grandes quantidades de camadas intermediárias permite classificações de dados de entrada mais complexos e é chamada de *deep learning*, ou aprendizado profundo [\(GOODFELLOW; BENGIO; COURVILLE, 2016\)](#page-41-7).

O neurônio artificial representa um modelo simplificado do neurônio biológico. O primeiro modelo foi desenvolvido por [McCulloch e Pitts](#page-42-0) [\(1943\)](#page-42-0) com a estrutura mostrada na Figura [2.1.](#page-18-0)

<span id="page-17-3"></span>O neurônio k apresenta entradas  $x_0, x_1, \ldots, x_m$ , sem limitação para o número de entradas m, com pesos sinápticos  $w_0, w_1, \ldots, w_{k_m}$  associados para cada entrada, de forma que, conforme a Equação [\(2.1\)](#page-17-3):

$$
v_k = \sum_{j=0}^{m} w_{kj} x_j \tag{2.1}
$$

Comumente tem-se a entrada  $x_0 = 1$  com seu peso associado denominado *bias*,

<span id="page-18-0"></span>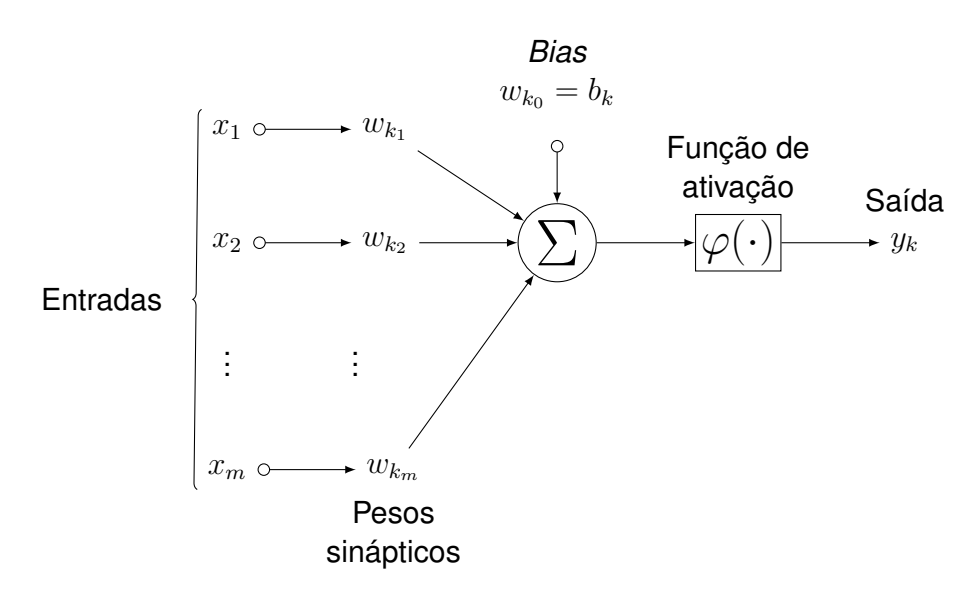

Ilustração 2.1 – Diagrama do neurônio artificial de [McCulloch e Pitts](#page-42-0) [\(1943\)](#page-42-0).

Fonte: Adaptado de [Haykin](#page-41-6) [\(2009\)](#page-41-6).

tal que  $w_{k_0} = b_k$ . Tem-se, então, da Equação [\(2.1\)](#page-17-3):

$$
v_k = u_k + b_k = \sum_{j=1}^{m} (w_{kj} x_j) + b_k
$$
\n(2.2)

Uma função de ativação  $\varphi(\cdot)$  é associada para o neurônio k definindo sua saída tal que:

$$
y_k = \varphi(u_k + b_k) \tag{2.3}
$$

O modelo de neurônio artificial de [McCulloch e Pitts](#page-42-0) [\(1943\)](#page-42-0) utiliza a função de Heaviside como função de ativação devido ao seu comportamento de limiar (*"threshold"*) observado nos neurônios biológicos. Desta forma, a saída  $y_k$  do neurônio é dada por:

$$
y_k = \begin{cases} 1 & \text{se } v_k \ge 0 \\ 0 & \text{se } v_k < 0 \end{cases}
$$

A partir do neurônio artificial de [McCulloch e Pitts](#page-42-0) [\(1943\)](#page-42-0), a rede neural de uma camada denominada *perceptron* e seu respectivo teorema de aprendizado foi desenvolvida por [Rosenblatt](#page-43-5) [\(1958\)](#page-43-5) permitindo classificação de padrões linearmente separáveis, mas ainda sendo não-performático para classificações complexas.

O desenvolvimento de redes neurais com mais camadas internas (*i.e.* camadas entre a camada de entrada e a camada de saída) e a utilização de funções de ativação diferenciáveis não-lineares levou ao desenvolvimento dos *perceptrons* multi-camadas. O êxito destas redes neurais se dá majoritariamente devido ao mecanismo de aprendizado

<span id="page-19-0"></span>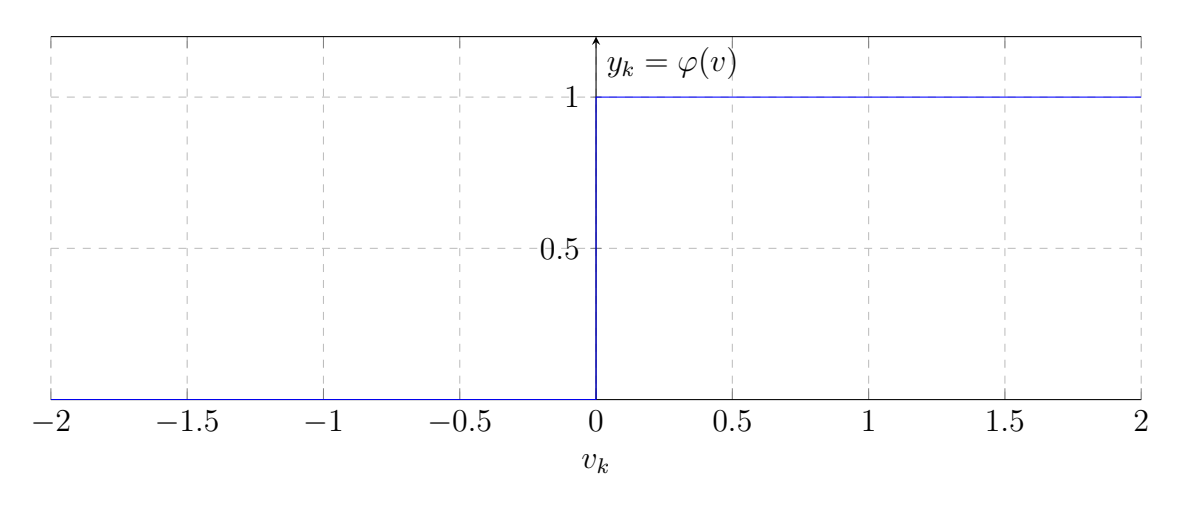

Gráfico 2.1 – Função de Heaviside.

Fonte: Adaptado de [Haykin](#page-41-6) [\(2009\)](#page-41-6).

*"back-propagation"* [\(RUMELHART; HINTON; WILLIAMS, 1986\)](#page-43-6) que apresentou-se efetivo e computacionalmente eficiente. O diagrama de uma rede *perceptron* multi-camadas é exibido na Figura [2.2.](#page-19-1)

<span id="page-19-1"></span>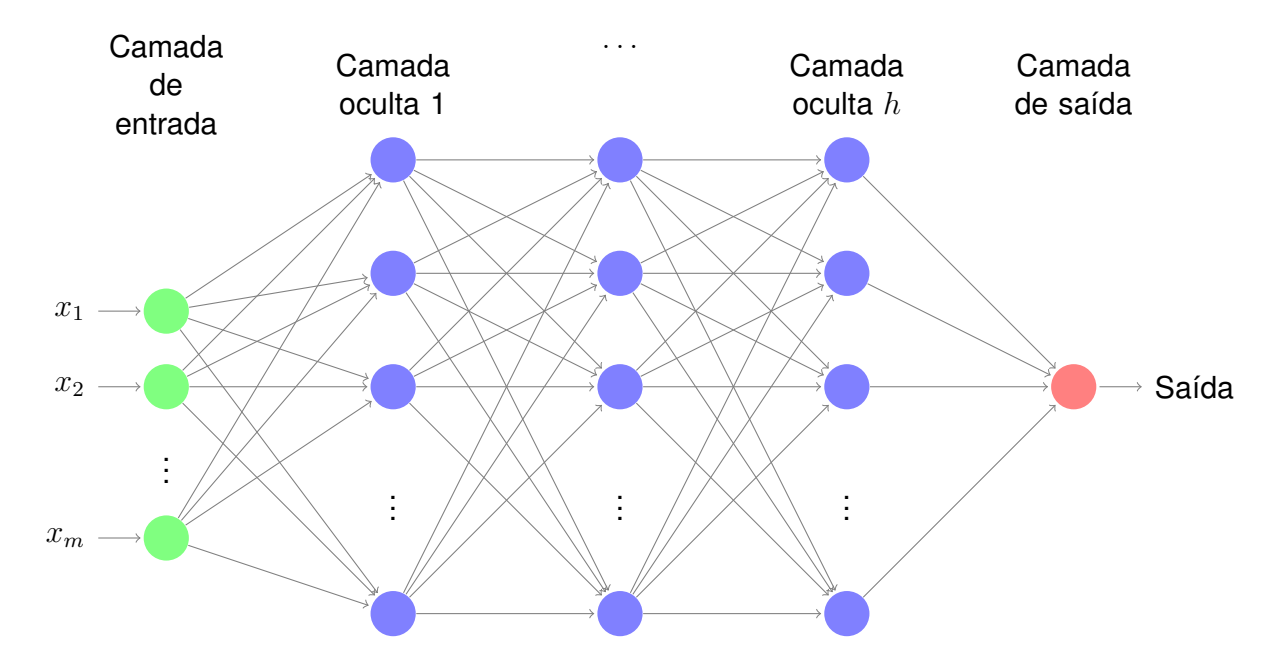

Ilustração 2.2 – Diagrama de uma rede neural *perceptron* multicamadas.

Fonte: Adaptado de [Haykin](#page-41-6) [\(2009\)](#page-41-6).

Funções de ativação comumente associadas ao *perceptron* multi-camadas são a sigmoide [\(2.4\)](#page-20-2) e tangente hiperbólica [\(2.5\)](#page-20-3) devido à suas características matemáticas desejáveis. Observa-se, no gráfico, o intervalo de saída de  $[0, 1]$  para a sigmoide e  $[-1, 1]$  <span id="page-20-2"></span>para a tangente hiperbólica.

$$
\varphi(\cdot) = \sigma(x) = \frac{1}{1 + e^{-x}}\tag{2.4}
$$

$$
\varphi(\cdot) = \tanh x = \frac{e^x - e^{-x}}{e^x + e^{-x}} \tag{2.5}
$$

<span id="page-20-3"></span><span id="page-20-0"></span>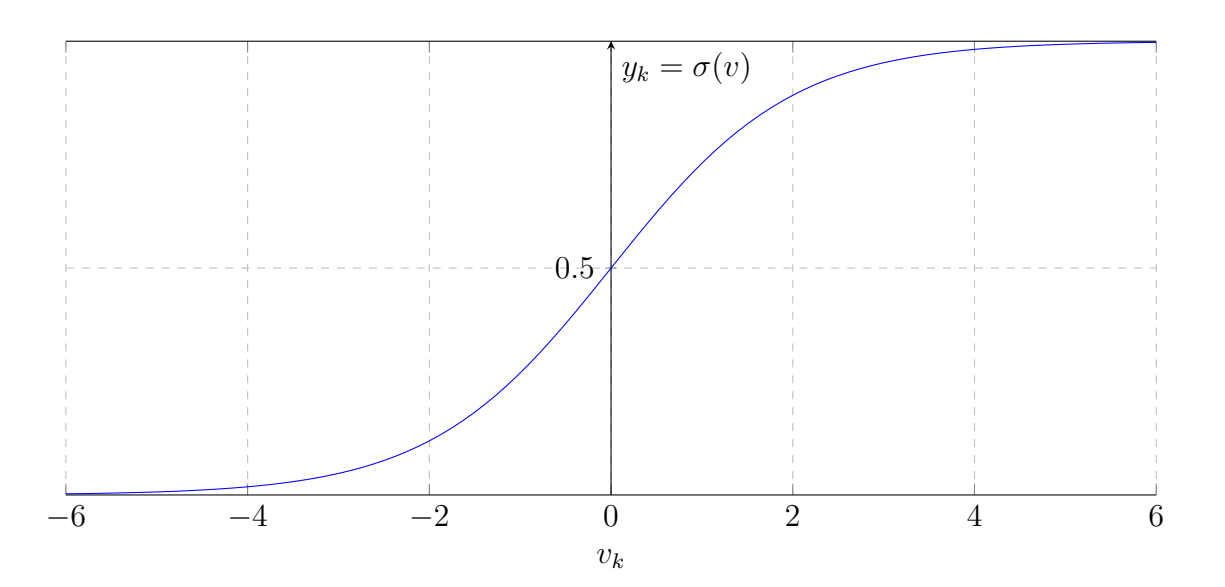

Gráfico 2.2 – Função sigmoide.

<span id="page-20-1"></span>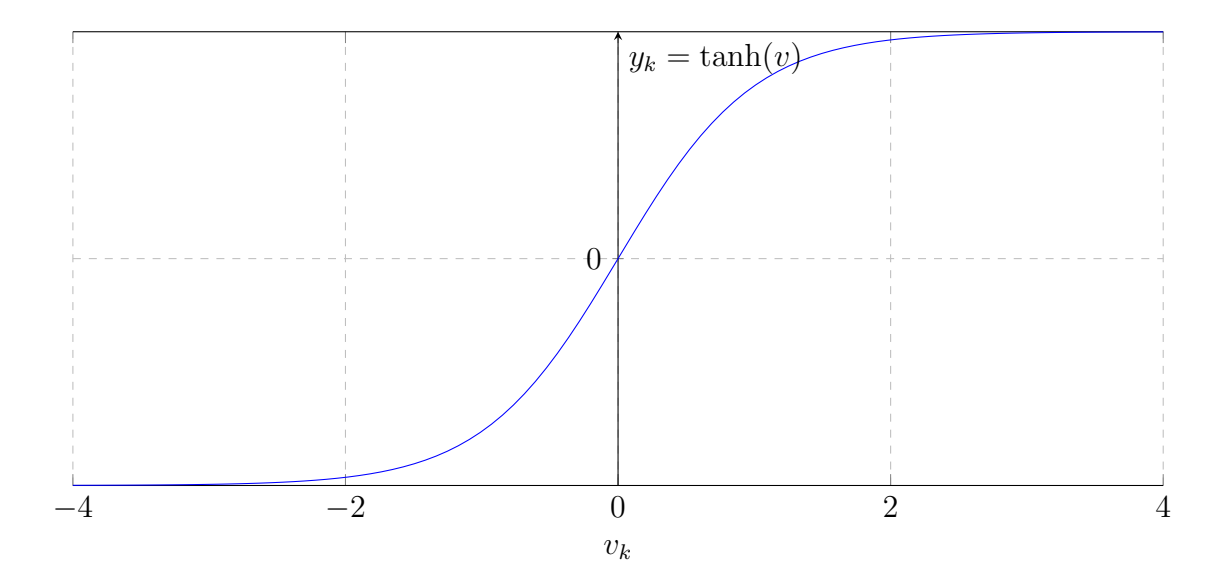

Gráfico 2.3 – Função tangente hiperbólica.

A função não-linear mais comumente utilizada para as camadas ocultas tem sido a unidade retificadora linear (*Rectified Linear Unit*, ReLU), que apresenta aprendizado extremamente rápido para redes de muitas camadas, além de possuir implementação simples <span id="page-21-1"></span>e fácil [\(GLOROT; BORDES; BENGIO, 2011\)](#page-41-9). Sua Equação é exibida em [2.6.](#page-21-1)

<span id="page-21-0"></span>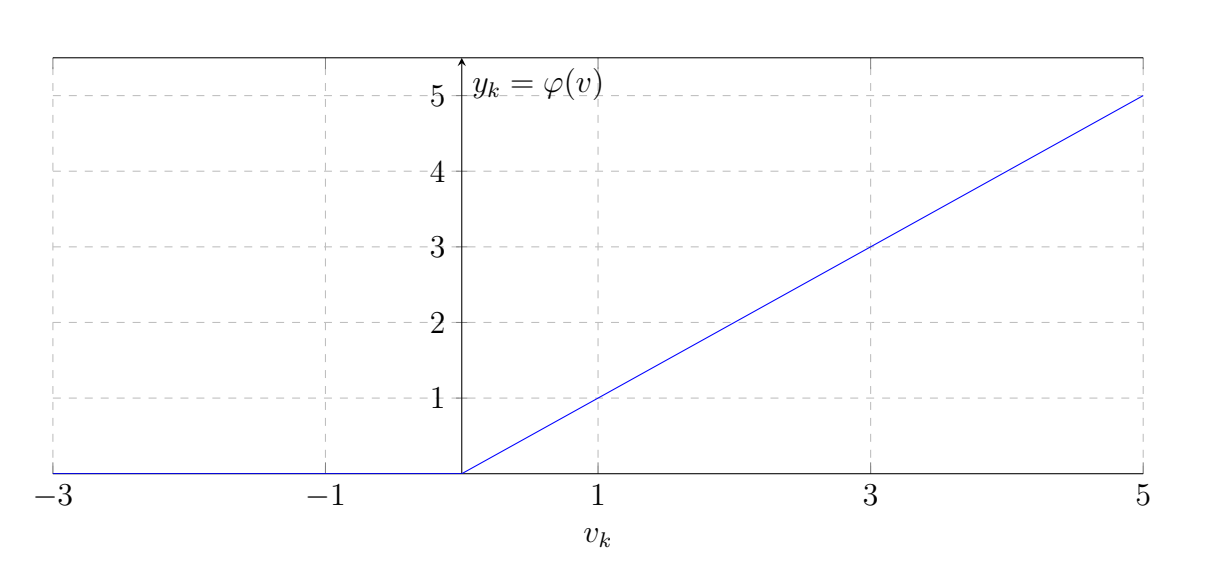

$$
\varphi(\cdot) = ReLU(x) = max(x, 0)
$$
\n(2.6)

Nas redes *perceptron* multi-camadas totalmente conectadas (*"fully-connected"*), as saídas de todos os neurônios das camadas internas são conectadas às entradas de todos os neurônios da camada seguinte. Não há limite para o número de neurônios nas camadas ou para o número de camadas. O fluxo de dados da rede progride unicamente da entrada para a saída, de camada em camada. As camadas internas são responsáveis por realizar transformações não-lineares nos dados de entrada relevantes e reduzi-los a um espaço de dados com classes de interesse mais facilmente separáveis [\(HAYKIN, 2009\)](#page-41-6).

Gráfico 2.4 – Função ReLU.

#### <span id="page-22-1"></span>**2.1.2 FPGAs**

Em ASICs (*Application-Specific Integrated Circuit*, circuito integrado de aplicação específica), o circuito é desenvolvido e tem seu desenho final impresso em placas (*"wafers"*) permanentemente, fornecendo alto desempenho mas baixa flexibilidade [\(WESTE;](#page-43-7) [HARRIS, 2010;](#page-43-7) [KAESLIN, 2014\)](#page-42-13). Unidades de processamento, tais como CPUs ou GPUs, são desenvolvidas da mesma forma mas permitem certa flexibilidade por receberem instruções para processamento de dados, porém perdendo desempenho devido à isso. As FP-GAs (*Field-Programmable Gate Array*) são dispositivos de lógica programável, de forma a apresentar uma relação intermediária entre a flexibilidade das unidades de processamento e o desempenho dos circuitos de aplicação específica [\(KAESLIN, 2014\)](#page-42-13). O diagrama na Figura [2.1](#page-22-0) apresenta diversos dispositivos semicondutores e destaca como as FPGAs se relacionam com os mesmos.

<span id="page-22-0"></span>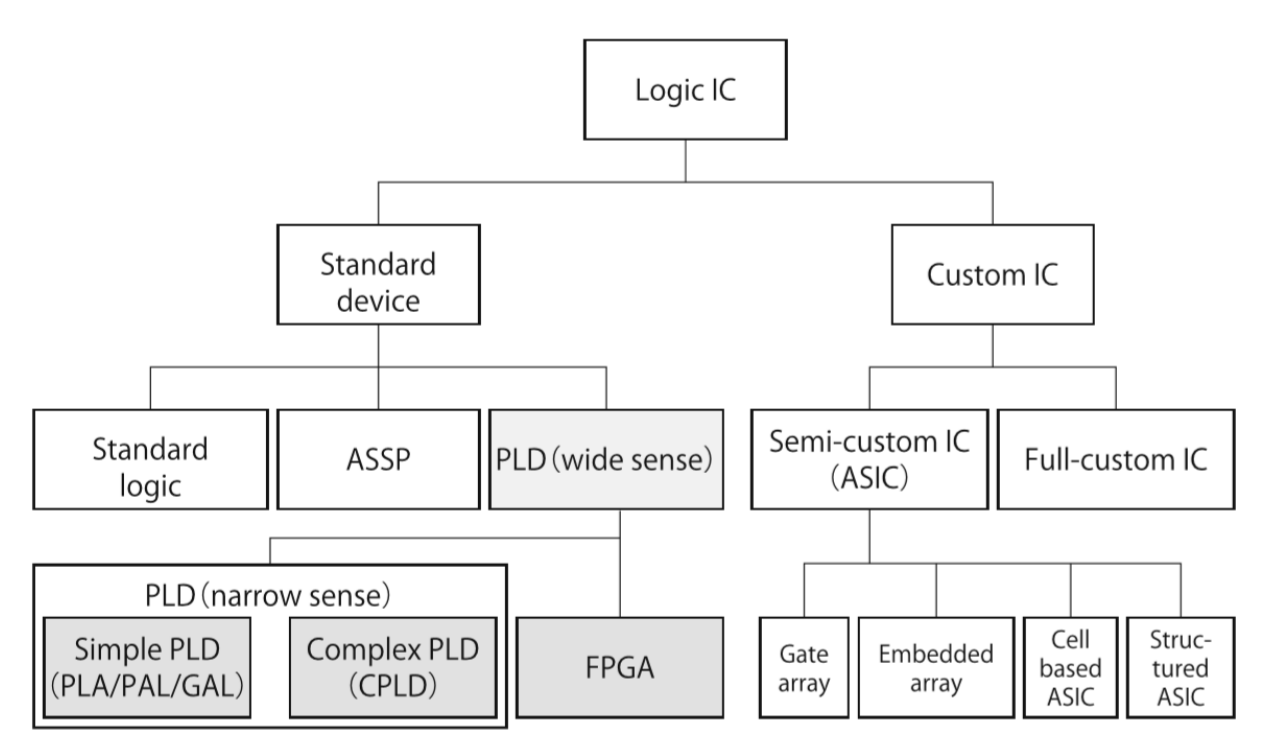

Figura 2.1 – Diagrama da relação de FPGAs entre os diversos dispositivos semicondutores.

Fonte: [Amano](#page-41-10) [\(2018\)](#page-41-10).

FPGAs são compostas por matrizes de elementos de lógica (LB, *logic block*) cercadas por elementos de entrada/saída (IOB, *input/output block*); todos conectados por elementos de conexão (SB, *switch block*; e CB, *connection block*), além de redes de *clock*, blocos de memórias e blocos somadores (ou outros blocos proprietários, *"IP blocks"*). O envio de dados de *design* à FPGA faz com que seus elementos sejam configurados de forma a estabelecer um circuito lógico previamente programado em ferramentas de CAD (*Computer-Aided Design*) utilizando-se linguagens de descrição de hardware (*i.e.* VHDL ou

<span id="page-23-0"></span>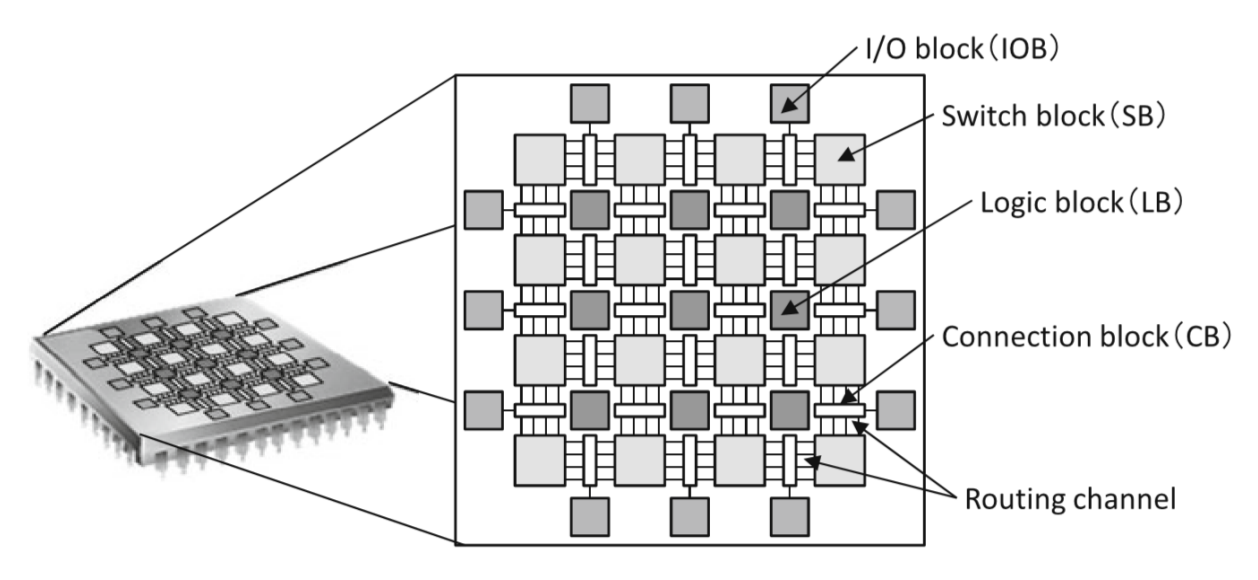

Verilog) [\(AMANO, 2018\)](#page-41-10). A Figura [2.2](#page-23-0) apresenta a disposição dos blocos em uma FPGA.

Figura 2.2 – Disposição de blocos lógicos em FPGA.

Fonte: [Amano](#page-41-10) [\(2018\)](#page-41-10).

FPGAs modernas possuem blocos lógicos compostos por tabelas de *look-up* (LUT, *look-up table*), *flip-flops* (FF) e um seletor. De acordo com um bit de configuração, o seletor é configurado de forma a fornecer como saída do bloco o conteúdo do *flip-flop* ou da LUT. LUTs de  $k$  entradas podem expressar quaisquer tabelas-verdade com  $k$  entradas e necessitam de 2 <sup>k</sup> bits na memória de configuração. Desta forma, há um *trade-off* com relação ao tamanho das LUTs e a eficiência de área/latência (*delay*) da FPGA [\(AMANO,](#page-41-10) [2018\)](#page-41-10). Um exemplo de LUT contendo a implementação de um circuito de maioria de votos é exibido na Figura [2.4.](#page-24-1)

<span id="page-23-1"></span>Tabela 2.1 – Tabela-verdade para circuito de maioria de votos.

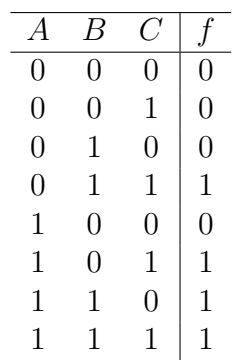

Fonte: Adaptado de [Amano](#page-41-10) [\(2018\)](#page-41-10).

Os blocos de conexão, responsáveis pelo roteamento e interconexão dos blocos lógicos e de entrada/saída, são compostos por *switches* programáveis através da lógica de

<span id="page-24-0"></span>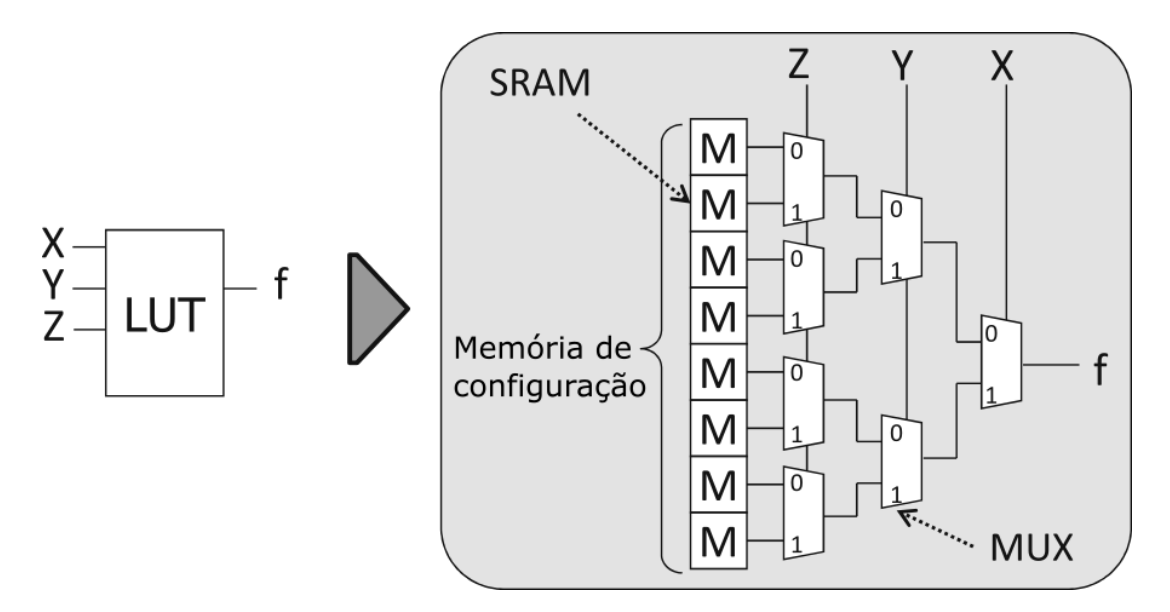

Figura 2.3 – Exemplo de LUT de 3 entradas.

<span id="page-24-1"></span>Fonte: Adaptado de [Amano](#page-41-10) [\(2018\)](#page-41-10).

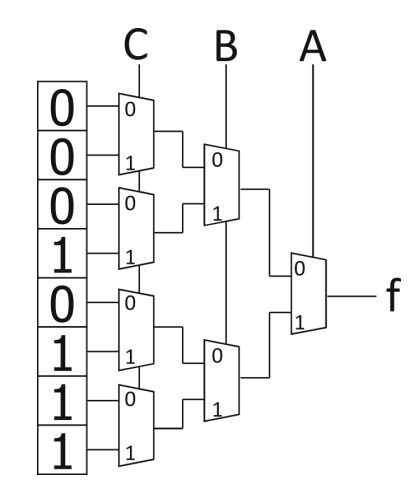

Figura 2.4 – LUT para circuito de maioria de votos.

Fonte: Adaptado de [Amano](#page-41-10) [\(2018\)](#page-41-10).

configuração. Nestes, também há *trade-off* entre quantidade de *switches* e flexibilidade de roteamento [\(AMANO, 2018\)](#page-41-10).

#### <span id="page-25-0"></span>**2.1.3 Estado-da-arte**

A crescente necessidade de fornecer mais eficiência computacional em contraste com a dificuldade em desenvolver sistemas mais rápidos e eficientes (*e.g.* devido à desaceleração da Lei de Moore, dentre outros fatores), tem levado sistemas computacionais a envolverem co-processadores de domínio específico em conjunto com os processadores padrão. Desta forma, tem-se co-processadores que desenvolvem apenas uma tarefa de forma extremamente eficiente, de forma que otimizações previamente utilizadas (*e.g.* caches, execução fora de ordem *etc*) não apresentam vantagens suficientes para aplicações em domínios muito específicos. A especificidade de arquiteturas de domínio específico apresenta um desafio em encontrar domínios que, apesar de específicos, possuam demanda suficiente para justificar a alocação de recursos para tal.

Desta forma, diversas aplicações comerciais que utilizam-se de redes neurais vêm sendo aceleradas através de arquiteturas de domínio específico [\(HENNESSY, 2017\)](#page-41-11).

#### <span id="page-25-1"></span>*2.1.3.1 Google Tensor Processing Unit (TPU)*

Devido à intensa demanda de aplicações voltadas à usuários finais utilizando redes neurais em serviços da Google, viu-se a necessidade de construir dispositivos que permitissem inferência com baixa latência para oferecer serviços mais responsivos aos consumidores.

Foi desenvolvido um co-processador para inferência, o *Tensor Processing Unit* (TPU), acoplado a servidores através de PCIe; recebendo instruções desenvolvidas em um *framework* de alto nível (TensorFlow), permitindo assim flexibilidade e uso em aplicações de aprendizado de máquina que venham a surgir. O treinamento da rede neural ainda é executado em GPUs.

Consiste em uma unidade de multiplicação de matrizes (*Matrix Multiply Unit*, MMU) contendo 256x256 multiplicadores e acumuladores (MACs) capazes de realizar operações de multiplicação e adição em inteiros de 8-bits, com ou sem sinal; cujos produtos (16 bits) são salvos em 4 MB de acumuladores de 32-bits (4096x256 elementos de 32-bits); a MMU realiza uma soma parcial de 256 elementos por ciclo de *clock*. Os pesos para a matriz são armazenados em blocos de 64 KB e lidos de uma memória DRAM de 8 GB. Os resultados intermediários são armazenados em um *buffer* unificado de 24 MB. Consiste em um *pipeline* de quatro estágios.

As principais instruções são:

Read\_Host\_Memory carrega dados da memória do servidor para o *buffer* unificado;

Read\_Weights carrega os pesos da memória para os blocos de pesos;

- MatrixMultiply/Convolve executa uma operação de multiplicação ou convolução matricial a partir de dados do *buffer* unificado, com resultado armazenado nos acumuladores. A operação matricial multiplica uma entrada variável  $B \times 256$  que é multiplicada por pesos constantes 256x256, produzindo uma saída  $B \times 256$  e levando B ciclos de *pipeline* para completar;
- Activate executa a função de ativação do neurônio artificial, com opções para ReLU, sigmoide, dentre outras. Possui como entrada os acumuladores e como saída o *buffer* unificado;

Write\_Host\_Memory armazena dados do *buffer* unificado para o servidor.

Possui 700 MHz de *clock*, 65.536 MACs de 8-bits 28 MBs de memória (*buffer*) interna e *bandwidth* de memória de 34 GB/s e potência de em média 40 Watts, fabricada em tecnologia de 28 nm.

O uso de FPGAs foi abandonado no projeto pois a tecnologia de FPGAs do momento não apresentava competitividade em performance em relação às GPUs [\(JOUPPI et](#page-42-8) [al., 2017;](#page-42-8) [HENNESSY, 2017\)](#page-41-11).

<span id="page-27-0"></span>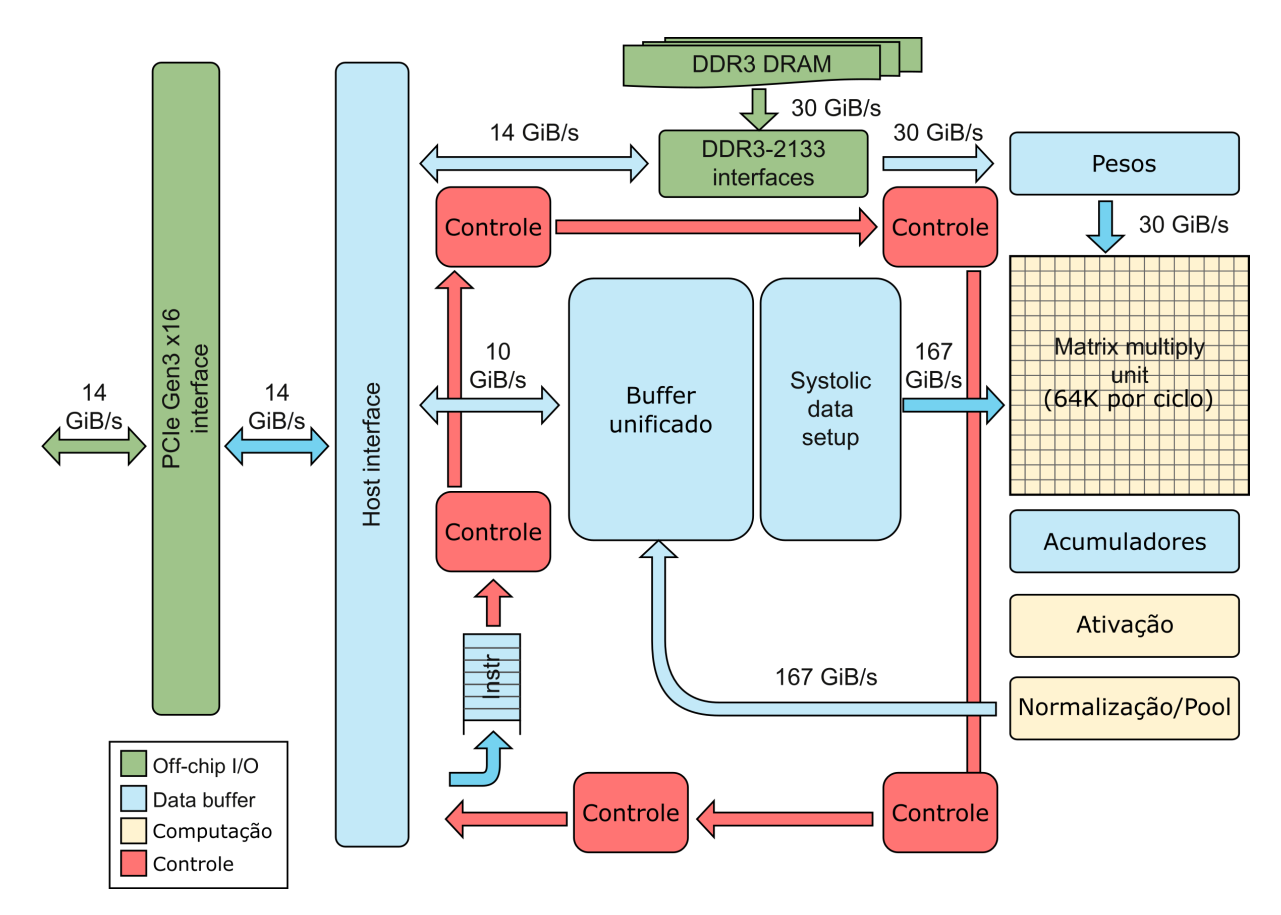

Figura 2.5 – Diagrama de blocos da TPU.

Fonte: Adaptado de [Jouppi et al.](#page-42-8) [\(2017\)](#page-42-8), [Hennessy](#page-41-11) [\(2017\)](#page-41-11).

#### <span id="page-27-1"></span>*2.1.3.2 Microsoft Catapult*

Com o objetivo de acelerar diferentes aplicações em servidores, a Microsoft utilizouse de FPGAs acopladas aos servidores, que são programadas em linguagem de descrição de hardware (*Hardware Description Languages*, HDL). O servidor utiliza FPGAs Stratix V D5 com 8 GB/s de *bandwidth* PCIe e 21,3 GB/s de *bandwidth* com a memória interna, além de memórias DDR3-1333 de 8 GB. [\(OVTCHAROV et al., 2015\)](#page-42-9).

O sistema foi utilizado inicialmente para acelerar pesquisas no Bing, o mecanismo de pesquisas da Microsoft, consistindo em múltiplas FPGAs realizando operações diferentes, *e.g.* extração de atributos, *scoring* de resultados de busca, dentre outros. Uma desvantagem de utilizar FPGAs em comparação com ASICs é o *clock* reduzido, desta forma, buscou-se explorar o paralelismo, inclusive através de *pipelining*.

Posteriormente, um acelerador para redes neurais convolucionais (*convolutional neural networks*, CNN) foi desenvolvido, permitindo reconfiguração em tempo de execução com parâmetros que incluem o número de camadas ocultas, dimensão das camadas e precisão numérica. Consiste em blocos de processamento (*processing elements*, PE) arranjados em uma matriz bidimensional. Imagens são enviadas à DRAM e repassadas a um *buffer* na FPGA. Os PEs realizam as operações que produzem o mapa de atributos de saída. Os resultados finais são recirculados aos *buffers* de entrada para operar na próxima camada da rede neural [\(OVTCHAROV et al., 2015;](#page-42-9) [HENNESSY, 2017\)](#page-41-11).

<span id="page-28-0"></span>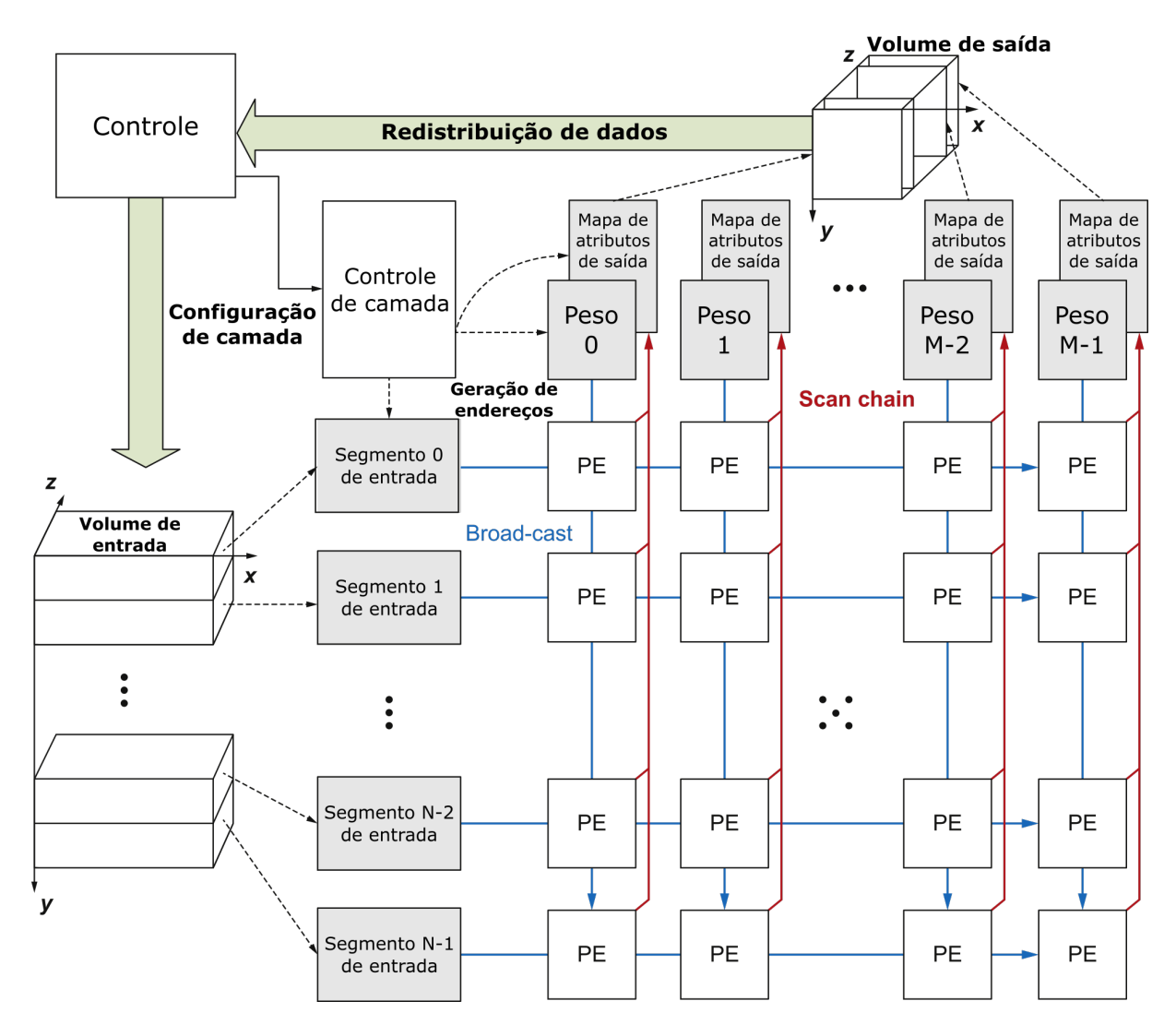

Figura 2.6 – Acelerador de CNNs na Catapult.

Fonte: Adaptado de [Hennessy](#page-41-11) [\(2017\)](#page-41-11).

#### <span id="page-29-0"></span>*2.1.3.3 Microsoft Project Brainwave*

A partir do sucesso do acelerador de CNNs Catapult, a Microsoft desenvolveu um sistema de aceleração de redes neurais profundas (*i.e.* múltiplas camadas ocultas) altamente adaptativo e escalável, utilizando-se de uma infraestrutura de FPGAs mais fortemente integrada com o servidor. Utiliza-se principalmente de FPGAs Intel Stratix 10, mas possui flexibilidade para implementação em outros modelos de FPGA [\(CHUNG et al.,](#page-41-12) [2018\)](#page-41-12).

Seu cerne consiste em unidades de processamento neural (*Neural Processing Unit*, NPU) programadas em cada FPGA que possuem um conjunto de instruções simples e com precisão configurável. O sistema pode distribuir a carga de trabalho em mais de uma FPGA, caso necessário. Os modelos são treinados em *frameworks* de alto nível e convertidos para uma representação intermediária que é posteriormente mapeada para FPGA. Quaisquer operações que não são apropriadas para a FPGA podem ser designadas a CPUs dos servidores.

As NPUs oferecem tipos de dados com precisão específica em tempo de compilação para obter melhor performance e menor perda de acurácia; modelo de programação simples com conjunto de instruções extensivo, adaptável a algoritmos futuros; e microarquitetura escalável que maximiza a eficiência de hardware para tarefas pequenas (ideal para apresentar tempo de resposta rápido para usuários finais). As operações comuns em redes neurais (*i.e.* multiplicação matricial, funções de ativação) são executadas nas NPUs através de multiplicadores e acumuladores e outros hardwares específicos. Os pesos são carregados para as memórias internas das FPGAs a fim de diminuir a latência nas operações [\(FOWERS et al., 2018;](#page-41-13) [CHUNG et al., 2018\)](#page-41-12).

<span id="page-30-0"></span>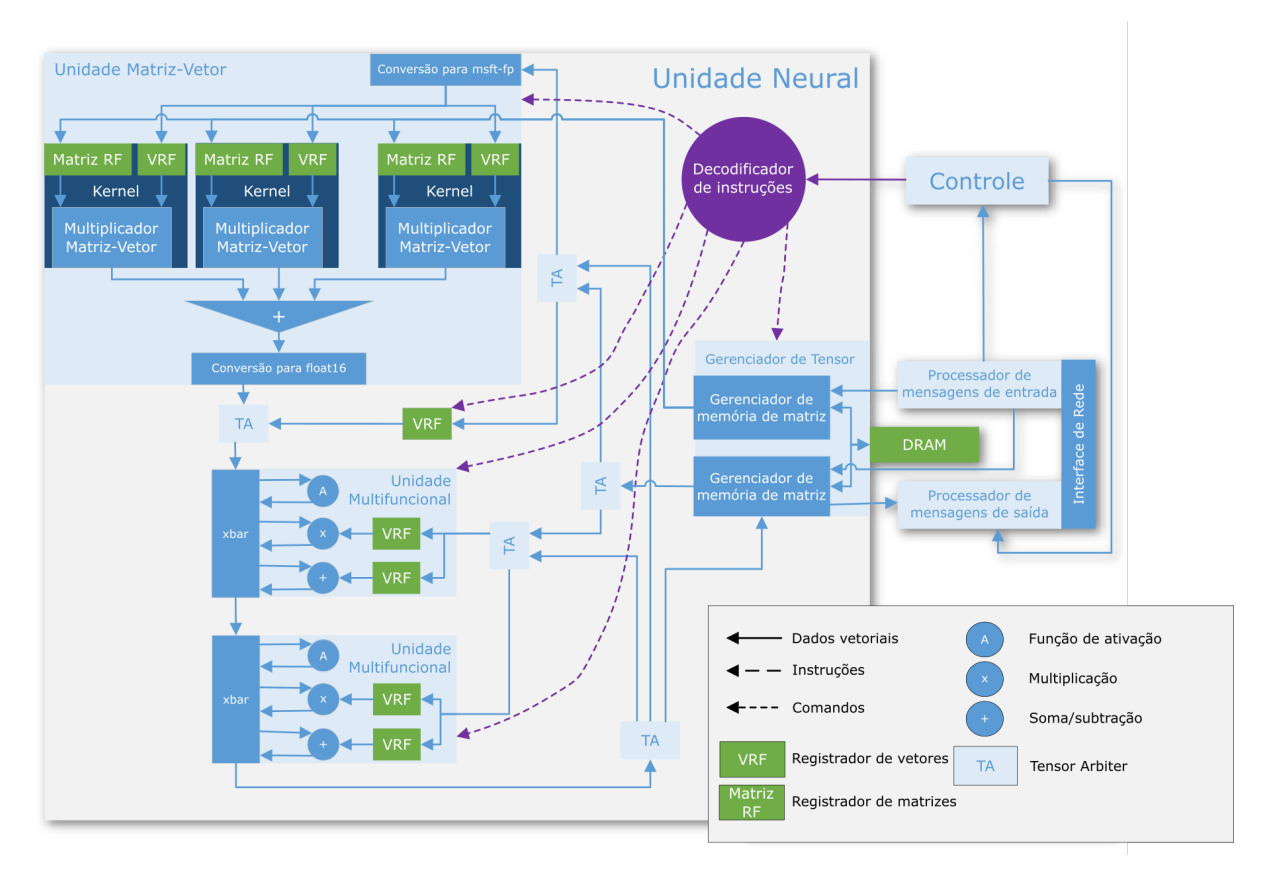

Figura 2.7 – Diagrama da NPU do Project Brainwave.

Fonte: Adaptado de [Chung et al.](#page-41-12) [\(2018\)](#page-41-12).

#### <span id="page-30-1"></span>2.2 METODOLOGIA

Observam-se, da análise bibliográfica, características dos dispositivos programáveis (FPGAs) que se adéquam às necessidades de redes neurais artificiais.

Redes neurais artificiais derivam seu poder computacional através de sua estrutura distribuída e paralela, além de apresentarem tolerância a falhas devido à distribuição de informação por toda a estrutura da rede. FPGAs possuem paralelismo inerente e são concebidas de forma a explorar esta característica. A possibilidade de auto-modificação de sua topologia e do aprendizado contínuo através de constante modificação dos pesos sinápticos também apresenta-se congruente com a programabilidade de FPGAs [\(HAYKIN,](#page-41-6) [2009\)](#page-41-6).

A alta paralelidade e distribuição da informação nas redes neurais permite sacrificar precisão numérica em favor de eficiência computacional [\(HAYKIN, 2009\)](#page-41-6). Desta forma, performa-se operações numéricas utilizando representação de ponto-fixo na fase de inferência, em contraste com ponto-flutuante para a fase de treinamento, através de quantizações aplicadas aos dados de entrada. [\(HENNESSY, 2017](#page-41-11) apud [VANHOUCKE; SENIOR;](#page-43-8) [MAO, 2011\)](#page-43-8). A largura de dados de ponto-fixo é tipicamente de 8 ou 16 bits. Deve-se observar que a acurácia é reduzida ao realizar esta operação [\(HENNESSY, 2017](#page-41-11) apud [BHATTACHARYA; LANE, 2016\)](#page-41-14).

Desta forma, uma arquitetura modular em código de descrição de hardware foi concebida com o intuito de permitir escalabilidade, extensibilidade e flexibilidade para diferentes dispositivos finais (*end-device*) e modelos de redes neurais. A rede neural é primeiro desenvolvida e validada em *frameworks* de alto nível (*e.g.* TensorFlow) de forma a permitir prototipação rápida e treinamento e, posteriormente, o código em VHDL final interligando os módulos é gerado a partir de uma representação intermediária obtida do *framework*.

#### <span id="page-31-0"></span>**2.2.1 Implementação em VHDL**

O código em linguagem de descrição de hardware (VHDL) foi desenvolvido de forma modular, permitindo o uso de diferentes funções de ativação e mesclagem de diferentes descrições de neurônios ou de funções de ativação (*e.g.* comportamental, estrutural, otimização em área, otimização em velocidade *etc*). A mesma modularidade é observada nas redes neurais artificiais, de forma que o desenvolvimento seguindo o mesmo padrão tornase intuitivo. A adição de diferentes funções de ativação ou arquiteturas neurais torna-se trivial.

Sua organização hierárquica, do nível mais baixo ao nível mais alto, é dada por:

- types.vhd Configuração do tamanho da parte inteira e da parte fracionária utilizada no ponto fixo em todos os componentes (padrão Q16.16). Também contém algumas funções úteis para conversão e aplicação dos valores em VHDL. Responsável por configurar a precisão desejada para a rede (compromisso entre performance e precisão);
- act\_func. vhd Descrição das funções de ativação. Outras funções de ativação ou reimplementações das funções de ativação existentes devem ser implementadas neste arquivo através de uma arquitetura  $^1$  $^1$ ;
- neuron.vhd Descrição do neurônio artificial. Novas descrições de neurônios devem ser implementadas neste arquivo através de uma arquitetura <sup>[2](#page-31-2)</sup>. Neurônios instanciam uma função de ativação descrita em act\_func.vhd. Desta forma, é possível mesclar diferentes funções de ativação em uma mesma rede neural, conforme necessário;
- network.vhd Descrição da rede neural e suas interconexões. Neste arquivo, os neurônios são instanciados e posicionados na rede, conforme a arquitetura desejada. Pode-se descrever mais de uma arquitetura. A entrada é diretamente

<span id="page-31-2"></span><span id="page-31-1"></span><sup>&</sup>lt;sup>1</sup>do VHDL architecture.

conectada aos neurônios de entrada. O controle da rede é feito através das conexões dos neurônios das camadas escondidas.

<span id="page-32-0"></span>Um diagrama da distribuição da configuração modular é exibido na Ilustração [2.3.](#page-32-0) A rede neural é composta de camadas ocultas  $h_1, h_2, \ldots, h_n$  interconectadas entre si.

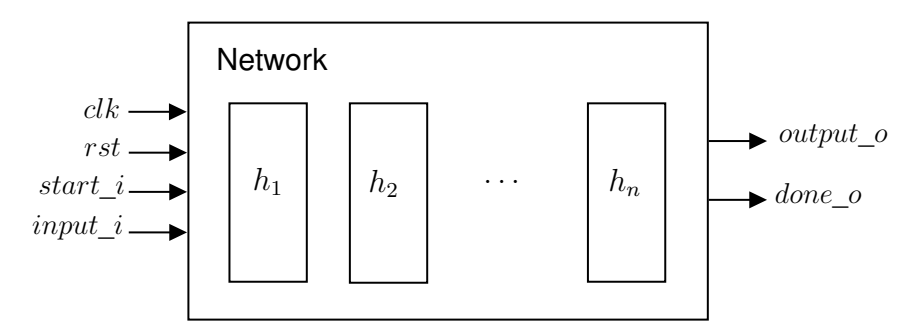

Ilustração 2.3 – Diagrama da rede neural em VHDL.

Fonte: Próprio autor.

<span id="page-32-1"></span>Cada camada oculta é composta por neurônios  $n_1, n_2, \ldots, n_k$ , conforme a Ilustração [2.4.](#page-32-1) Nota-se que as camadas ocultas correspondem apenas à disposição dos neurônios e não constituem um componente por si só.

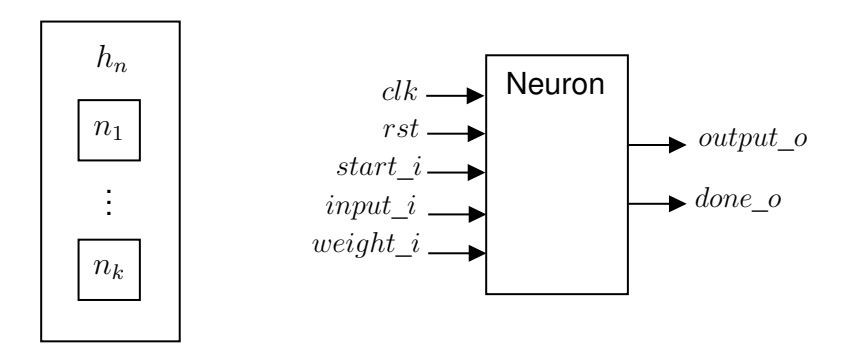

Ilustração 2.4 – Disposição dos neurônios nas camadas ocultas.

Fonte: Próprio autor.

O neurônio (neuron.vhd) é controlado através de uma máquina de estados simples, descrita na Ilustração [2.5.](#page-33-0)

Considerando-se um neurônio  $k$ , a descrição dos estados e suas respectivas ações é dada por:

idle Estado inicial, aguarda o sinal start\_i indicando início da computação;

<span id="page-33-0"></span>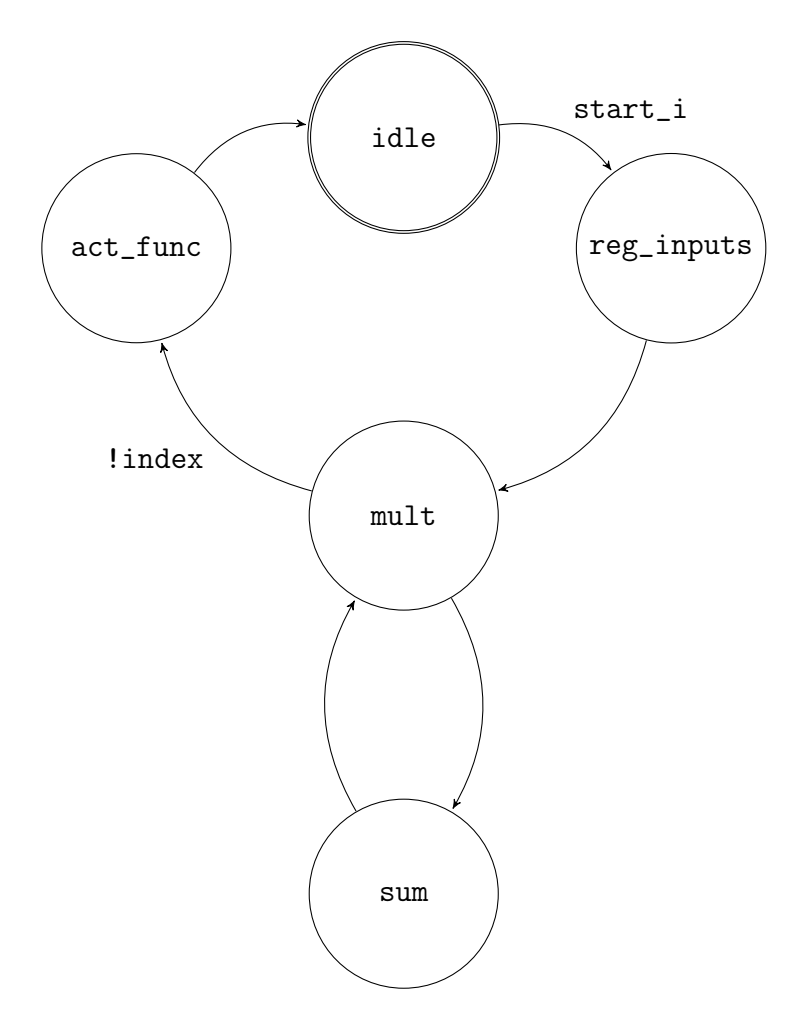

Ilustração 2.5 – Máquina de estados responsável pelo controle do neurônio (neuron.vhd).

Fonte: Próprio autor.

- reg\_inputs Registram-se os sinais de entrada  $x_0, x_1, \ldots, x_m$ ; adiciona-se o *bias b* ao acumulador de soma total; registram-se o número de entradas  $m$  do neurônio;
- mult Verifica-se se a computação atual já foi executada para todas as  $m$  entradas e, em caso positivo, segue ao estado act\_func; caso contrário, multiplicase a entrada  $x_m$  por seu respectivo peso sináptico  $w_{k_m}$ , onde  $m > 1$  (*i.e.* exclui-se *bias*), de forma que:

$$
(w_{kj}x_j) + b_k \tag{2.7}
$$

sum Adiciona-se o resultado da operação anterior com o acumulador de soma total; subtrai-se um do índice responsável por armazenar a entrada sendo operada no momento, tal que:

$$
\sum_{j=1}^{m} (w_{kj} x_j) + b_k
$$
 (2.8)

 $act\_func$  Instancia-se a função de ativação escolhida para o neurônio  $k$ , definida em uma das arquiteturas de act\_func.vhd. O resultado contido no acumulador de soma total é utilizado como entrada para a função de ativação e sua saída é instanciada à saída principal do neurônio  $k$ . Tem-se, portanto:

$$
y_k = \varphi(\sum_{j=1}^m (w_{kj} x_j) + b_k)
$$
 (2.9)

#### <span id="page-35-2"></span>**2.2.2 Validação da rede**

A fim de validar o funcionamento da rede neural artificial desenvolvida em VHDL, uma rede neural simples e amplamente estudada foi realizada.

A arquitetura do *perceptron* multicamadas permite a separação de padrões nãolinearmente separáveis. A função de *OU-exclusivo* (*exclusive-OR*, XOR) possui alta relevância na área de engenharia elétrica e computação e consiste em uma classificação não-linear de pontos no hipercubo unitário, possuindo resolução simples por redes neurais através de uma única camada oculta, além de significância histórica por ser responsável por demonstrar a capacidade das redes neurais de separar padrões não-lineares [\(HAYKIN,](#page-41-6) [2009\)](#page-41-6).

A tabela-verdade da função XOR é apresentada na Tabela [2.2.](#page-35-1)

<span id="page-35-1"></span>Tabela 2.2 – Tabela-verdade para função XOR de duas entradas.

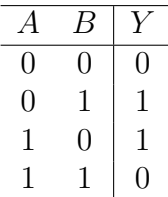

Fonte: Próprio autor.

Desta forma, o problema da função XOR foi escolhido para validar o sistema desenvolvido.

<span id="page-35-0"></span>Por ser um exercício tipicamente utilizado ao introduzir *backpropagation* e o *perceptron* de múltiplas camadas, seus pesos sinápticos são conhecidos, fazendo desta uma boa métrica para comparar o funcionamento da rede.

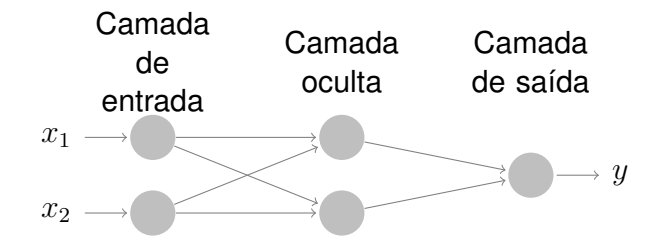

Ilustração 2.6 – Arquitetura da rede neural artificial para resolução do problema XOR.

Fonte: [\(HAYKIN, 2009\)](#page-41-6).

Para o problema XOR, os pesos e o *bias* do neurônio um (superior) da camada

escondida é dado por:

$$
w_{11} = w_{12} = +1
$$
  

$$
b_1 = -\frac{3}{2}
$$
 (2.10)

O neurônio dois (inferior) da camada escondida possui pesos e *bias*:

$$
w_{21} = w_{22} = +1
$$
  

$$
b_2 = -\frac{1}{2}
$$
 (2.11)

Os pesos e o *bias* da camada de saída são dados por:

$$
w_{31} = -2
$$
  
\n
$$
w_{32} = +1
$$
  
\n
$$
b_3 = -\frac{1}{2}
$$
\n(2.12)

Utilizando-se destes pesos, pode-se fazer uma rede neural simples através de uma função de ativação *threshold*, para validar o funcionamento do código em VHDL.

Os resultados obtidos em simulação são mostrados na Figura [2.8](#page-36-0) e [2.9.](#page-37-0)

<span id="page-36-0"></span>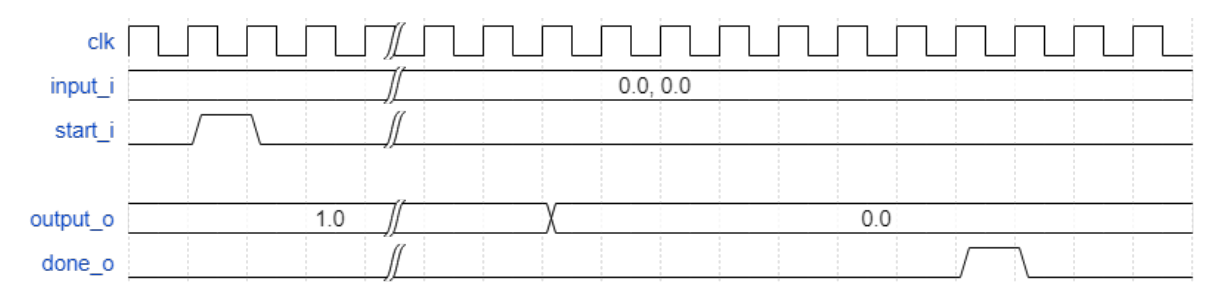

Figura 2.8 – Forma de onda obtida na simulação. Observa-se que a saída é a esperada para a função XOR.

Fonte: Próprio autor.

A forma de onda completa é encontrada na Figura [B.1](#page-54-0) (Anexo).

O circuito foi sintetizado para uma FPGA *Xilinx Spartan-6 XC6SLX16*, com tecnologia de 45 nm, utilizando o software *Xilinx ISE 14.7*. Um resumo da utilização do dispositivo é exibido na Tabela [2.3.](#page-37-1)

O esquemático de alto nível (*top-level design*) da rede neural gerado pelo software é exibido na Figura [2.10.](#page-38-0)

Observa-se, na Figura [2.11,](#page-39-0) como o esquemático gerado pelo software segue o padrão modular definido, conforme ilustrado na Ilustração [2.3.](#page-32-0)

O esquemático do neurônio é encontrado na Figura [C.1](#page-55-0) (Anexo).

<span id="page-37-0"></span>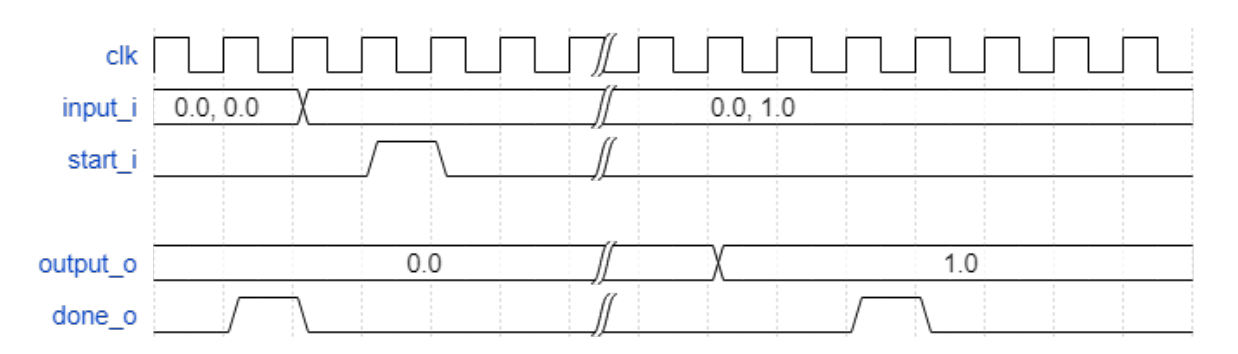

Figura 2.9 – Forma de onda obtida na simulação. Observa-se que a saída é a esperada para a função XOR.

Fonte: Próprio autor.

<span id="page-37-1"></span>Tabela 2.3 – Resumo de utilização do dispositivo FPGA para implementação da rede neural da função XOR.

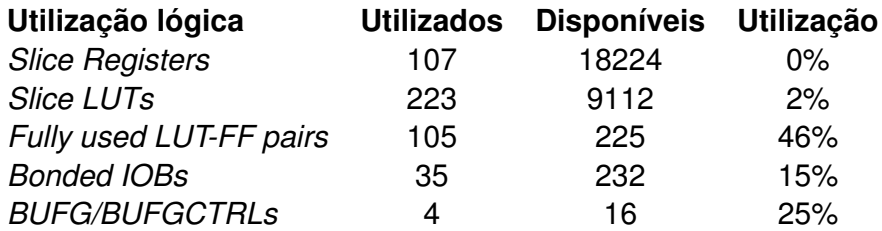

<span id="page-38-0"></span>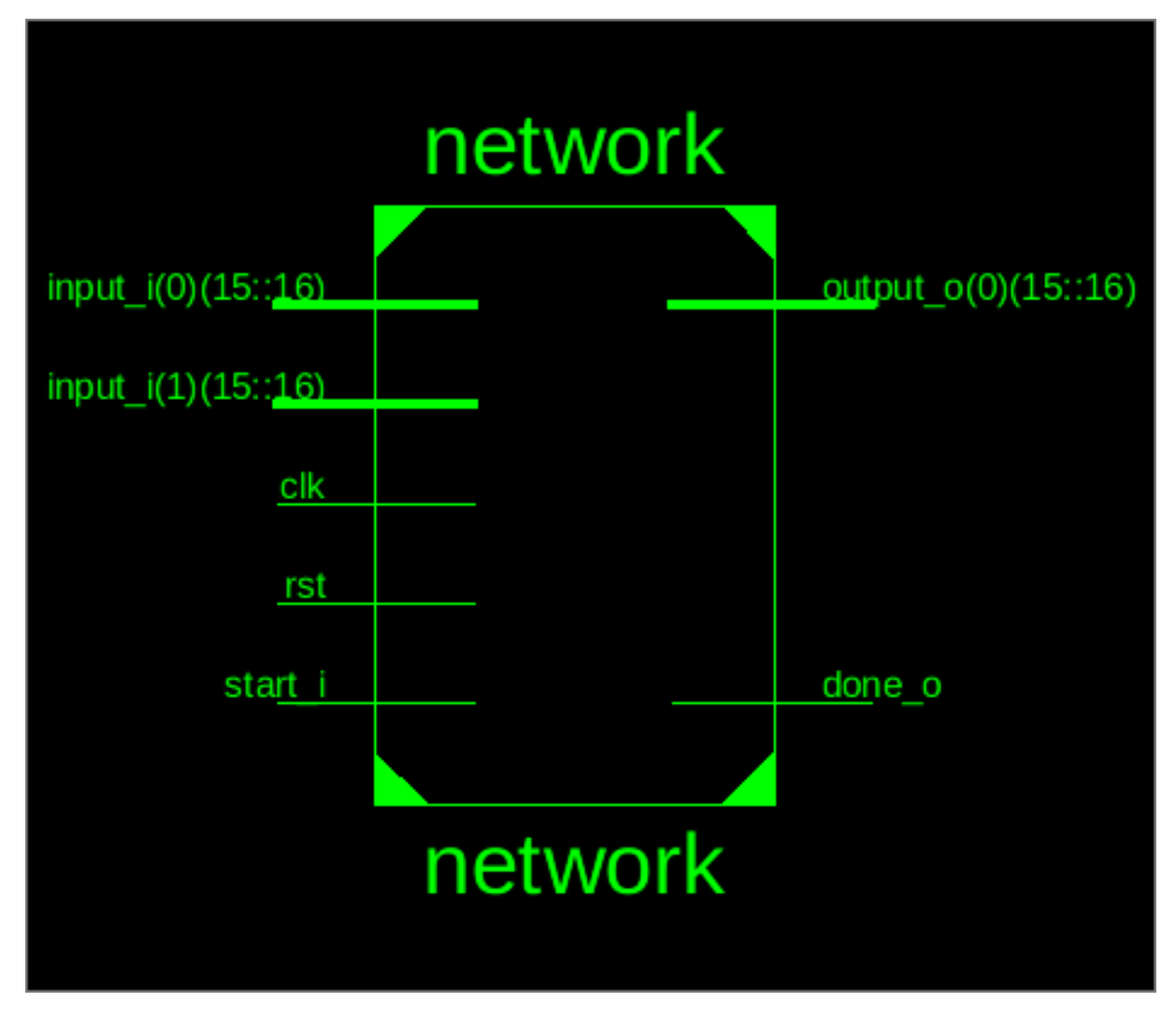

Figura 2.10 – Esquemático de alto nível (*top-level design*) para a rede neural artificial.

<span id="page-39-0"></span>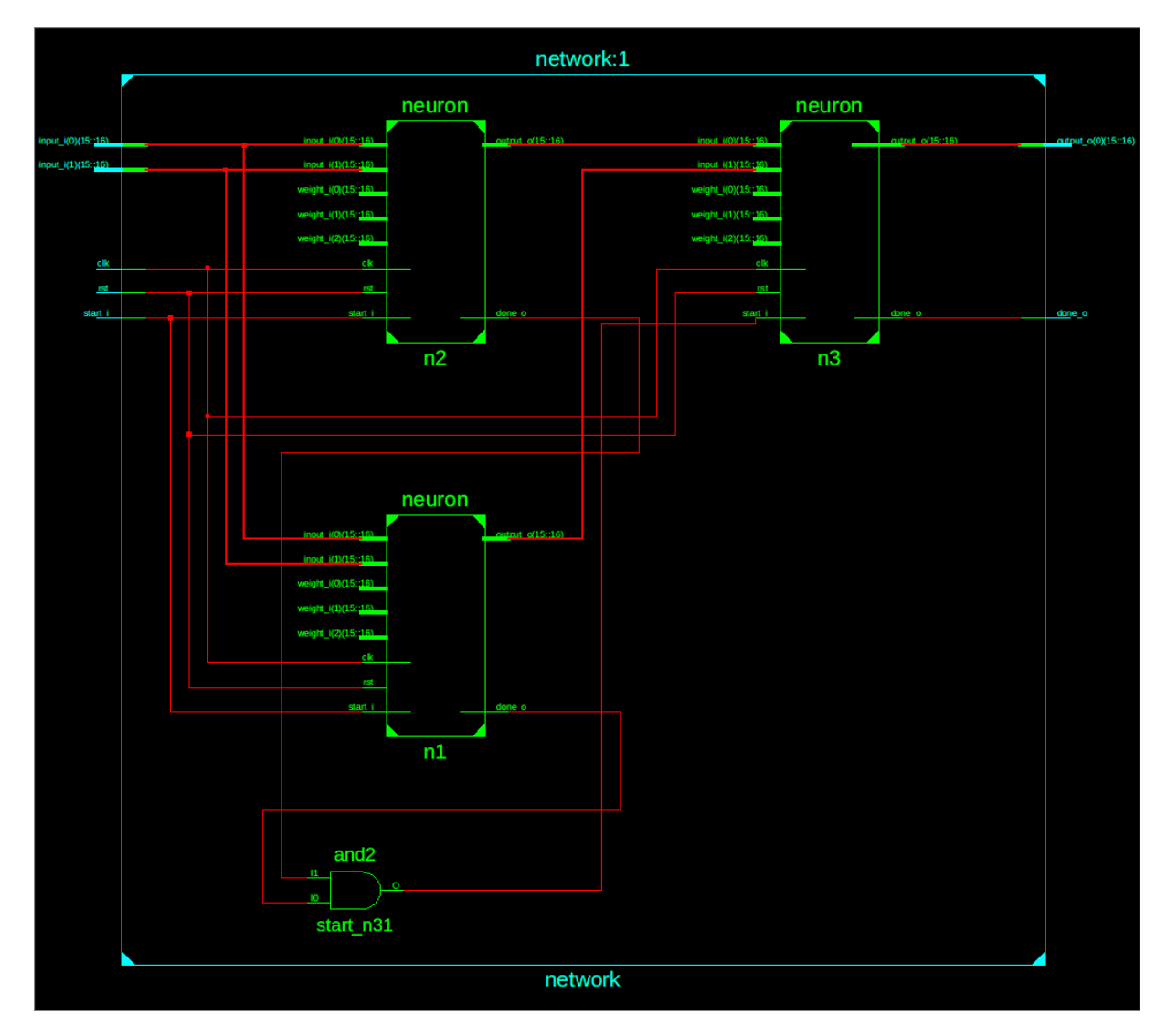

Figura 2.11 – Esquemático dos neurônios artificiais arranjados na topologia da rede neural.

### <span id="page-40-0"></span>**3 CONCLUSÃO**

Observou-se, na revisão bibliográfica e na análise do estado-da-arte, uma tendência na utilização de conjuntos de instruções a fim de implementar as arquiteturas de redes neurais, além de auxílio de ferramentas de alto nível e representações intermediárias para abstração de complexidades.

A abordagem deste trabalho buscou uma alternativa a isso inspirando-se nas similaridades entre as estruturas internas de FPGAs e de redes neurais.

No entanto, observou-se que a alta complexidade e escala massiva inerente às redes neurais artificiais inviabilizou o desenvolvimento efetivo de redes neurais em dispositivos programáveis. Há também uma grande dificuldade em efetuar o roteamento das interconexões complexas das redes neurais através da FPGA.

Há também uma necessidade ímpar em utilizar-se de ferramentas auxiliares de abstração para desenvolvimento e treinamento das redes neurais em alto nível para posterior geração automática de código de descrição de hardware. A extrema complexidade das interconexões neurais torna o desenvolvimento manual inviável.

### <span id="page-40-1"></span>3.1 TRABALHOS FUTUROS

A partir das estruturas já desenvolvidas, pode-se complementar as funções de ativação de forma a permitir arquiteturas mais complexas de redes neurais artificiais e, portanto, melhores resultados de inferência.

Uma representação intermediária e ferramentas para conversão de arquiteturas de alto nível para código de descrição de hardware também beneficiaria no complemento de trabalhos futuros mais complexos.

A aplicação do código em FPGAs pode comprovar a eficácia e capacidade desta alternativa em dispositivos físicos reais, em contraste com as simulações efetuadas neste trabalho.

### **REFERÊNCIAS BIBLIOGRÁFICAS**

<span id="page-41-2"></span><span id="page-41-0"></span>ABADI, M. et al. Tensorflow: A system for large-scale machine learning. In: **12th USE-NIX Symposium on Operating Systems Design and Implementation (OSDI 16)**. [s.n.], 2016. p. 265–283. Disponível em: [<https://www.usenix.org/system/files/conference/osdi16/](https://www.usenix.org/system/files/conference/osdi16/osdi16-abadi.pdf) [osdi16-abadi.pdf>.](https://www.usenix.org/system/files/conference/osdi16/osdi16-abadi.pdf)

<span id="page-41-10"></span>AMANO, H. (Ed.). **Principles and Structures of FPGAs**. [S.l.]: Springer Singapore, 2018.

<span id="page-41-3"></span>AMODEI, D. et al. Deep speech 2 : End-to-end speech recognition in english and mandarin. In: BALCAN, M. F.; WEINBERGER, K. Q. (Ed.). **Proceedings of The 33rd International Conference on Machine Learning**. New York, New York, USA: PMLR, 2016. (Proceedings of Machine Learning Research, v. 48), p. 173–182. Disponível em: [<http://proceedings.mlr.](http://proceedings.mlr.press/v48/amodei16.html) [press/v48/amodei16.html>.](http://proceedings.mlr.press/v48/amodei16.html)

<span id="page-41-14"></span>BHATTACHARYA, S.; LANE, N. D. Sparsification and separation of deep learning layers for constrained resource inference on wearables. In: **Proceedings of the 14th ACM Conference on Embedded Network Sensor Systems CD-ROM - SenSys '16**. [S.l.]: ACM Press, 2016.

<span id="page-41-8"></span>BISHOP, C. M. **Pattern Recognition and Machine Learning**. [S.l.]: Springer, 2006.

<span id="page-41-4"></span>BOJARSKI, M. et al. End to end learning for self-driving cars. 2016.

<span id="page-41-5"></span>CHEN, C. et al. DeepDriving: Learning affordance for direct perception in autonomous driving. In: **2015 IEEE International Conference on Computer Vision (ICCV)**. [S.l.]: IEEE, 2015.

<span id="page-41-12"></span>CHUNG, E. et al. Serving dnns in real time at datacenter scale with project brainwave. **IEEE Micro**, IEEE, v. 38, p. 8–20, March 2018. Disponível em: [<https://www.microsoft.com/](https://www.microsoft.com/en-us/research/publication/serving-dnns-real-time-datacenter-scale-project-brainwave/) [en-us/research/publication/serving-dnns-real-time-datacenter-scale-project-brainwave/>.](https://www.microsoft.com/en-us/research/publication/serving-dnns-real-time-datacenter-scale-project-brainwave/)

<span id="page-41-1"></span>DEAN, J. et al. Large scale distributed deep networks. In: **NIPS**. [S.l.: s.n.], 2012.

<span id="page-41-13"></span>FOWERS, J. et al. A configurable cloud-scale dnn processor for real-time ai. In: . ACM, 2018. Disponível em: [<https://www.microsoft.com/en-us/research/publication/](https://www.microsoft.com/en-us/research/publication/a-configurable-cloud-scale-dnn-processor-for-real-time-ai/) [a-configurable-cloud-scale-dnn-processor-for-real-time-ai/>.](https://www.microsoft.com/en-us/research/publication/a-configurable-cloud-scale-dnn-processor-for-real-time-ai/)

<span id="page-41-9"></span>GLOROT, X.; BORDES, A.; BENGIO, Y. Deep sparse rectifier neural networks. In: GOR-DON, G.; DUNSON, D.; DUDíK, M. (Ed.). **Proceedings of the Fourteenth International Conference on Artificial Intelligence and Statistics**. Fort Lauderdale, FL, USA: PMLR, 2011. (Proceedings of Machine Learning Research, v. 15), p. 315–323. Disponível em: [<http://proceedings.mlr.press/v15/glorot11a.html>.](http://proceedings.mlr.press/v15/glorot11a.html)

<span id="page-41-7"></span>GOODFELLOW, I.; BENGIO, Y.; COURVILLE, A. **Deep Learning**. [S.l.]: MIT Press, 2016. [<http://www.deeplearningbook.org>.](http://www.deeplearningbook.org)

<span id="page-41-6"></span>HAYKIN, S. S. **Neural networks and learning machines**. Third. Upper Saddle River, NJ: Pearson Education, 2009.

<span id="page-41-11"></span>HENNESSY, J. **Computer Architecture**. Elsevier LTD, Oxford, 2017. ISBN 0128119055. Disponível em: [<https://www.ebook.de/de/product/29865578/john\\_hennessy\\_computer\\_](https://www.ebook.de/de/product/29865578/john_hennessy_computer_architecture.html) [architecture.html>.](https://www.ebook.de/de/product/29865578/john_hennessy_computer_architecture.html)

<span id="page-42-5"></span>HINTON, G. et al. Deep neural networks for acoustic modeling in speech recognition. **Signal Processing Magazine**, 2012.

<span id="page-42-1"></span>JORDAN, M. I.; MITCHELL, T. M. Machine learning: Trends, perspectives, and prospects. **Science**, American Association for the Advancement of Science (AAAS), v. 349, n. 6245, p. 255–260, jul 2015.

<span id="page-42-8"></span>JOUPPI, N. P. et al. In-datacenter performance analysis of a tensor processing unit. 2017.

<span id="page-42-13"></span>KAESLIN, H. **Top-Down Digital VLSI Design: From Architectures to Gate-Level Circuits and FPGAs**. MORGAN KAUFMANN PUBL INC, 2014. ISBN 0128007303. Disponível em: [<https://www.ebook.de/de/product/22684952/hubert\\_kaeslin\\_top\\_down\\_digital\\_](https://www.ebook.de/de/product/22684952/hubert_kaeslin_top_down_digital_vlsi_design_from_architectures_to_gate_level_circuits_and_fpgas.html) vlsi design from architectures to gate level circuits and fpgas.html>.

<span id="page-42-3"></span>KRIZHEVSKY, A.; SUTSKEVER, I.; HINTON, G. E. Imagenet classification with deep convolutional neural networks. In: PEREIRA, F. et al. (Ed.). **Ad**vances in Neural Information Processing Systems 25. Curran Associates, Inc., 2012. p. 1097–1105. Disponível em: <http://papers.nips.cc/paper/  $\n <$ http://papers.nips.cc/paper/ [4824-imagenet-classification-with-deep-convolutional-neural-networks.pdf>.](http://papers.nips.cc/paper/4824-imagenet-classification-with-deep-convolutional-neural-networks.pdf)

<span id="page-42-2"></span>LECUN, Y.; BENGIO, Y.; HINTON, G. Deep learning. **Nature**, Springer Science and Business Media LLC, v. 521, n. 7553, p. 436–444, may 2015.

<span id="page-42-12"></span>LIN, J.; KOLCZ, A. Large-scale machine learning at twitter. In: **Proceedings of the 2012 ACM SIGMOD International Conference on Management of Data**. New York, NY, USA: ACM, 2012. (SIGMOD '12), p. 793–804. ISBN 978-1-4503-1247-9. Disponível em: [<http:](http://doi.acm.org/10.1145/2213836.2213958) [//doi.acm.org/10.1145/2213836.2213958>.](http://doi.acm.org/10.1145/2213836.2213958)

<span id="page-42-10"></span>LIN, W.-Y.; HU, Y.-H.; TSAI, C.-F. Machine learning in financial crisis prediction: A survey. **IEEE Transactions on Systems, Man, and Cybernetics, Part C (Applications and Reviews)**, Institute of Electrical and Electronics Engineers (IEEE), v. 42, n. 4, p. 421–436, jul 2012.

<span id="page-42-0"></span>MCCULLOCH, W. S.; PITTS, W. A logical calculus of the ideas immanent in nervous activity. **The Bulletin of Mathematical Biophysics**, Springer Science and Business Media LLC, v. 5, n. 4, p. 115–133, dec 1943.

<span id="page-42-4"></span>MNIH, V. et al. Playing atari with deep reinforcement learning. 2013.

<span id="page-42-11"></span>MULLER, U. et al. Off-road obstacle avoidance through end-to-end learning. In: WEISS, Y.; SCHöLKOPF, B.; PLATT, J. C. (Ed.). **Advances in Neural Information Processing Systems 18**. MIT Press, 2006. p. 739–746. Disponível em: [<http://papers.nips.cc/paper/](http://papers.nips.cc/paper/2847-off-road-obstacle-avoidance-through-end-to-end-learning.pdf) [2847-off-road-obstacle-avoidance-through-end-to-end-learning.pdf>.](http://papers.nips.cc/paper/2847-off-road-obstacle-avoidance-through-end-to-end-learning.pdf)

<span id="page-42-7"></span>NAJAFABADI, M. M. et al. Deep learning applications and challenges in big data analytics. **Journal of Big Data**, Springer Nature, v. 2, n. 1, feb 2015.

<span id="page-42-6"></span>NETZER, Y. et al. Reading digits in natural images with unsupervised feature learning. In: **NIPS Workshop on Deep Learning and Unsupervised Feature Learning 2011**. [s.n.], 2011. Disponível em: [<http://ufldl.stanford.edu/housenumbers/nips2011\\_housenumbers.](http://ufldl.stanford.edu/housenumbers/nips2011_housenumbers.pdf) [pdf>.](http://ufldl.stanford.edu/housenumbers/nips2011_housenumbers.pdf)

<span id="page-42-9"></span>OVTCHAROV, K. et al. **Accelerating Deep Convolutional Neural Networks Using Specialized**<br>Disponível em: **And** <https://www.microsoft.com/en-us/research/publication/ [accelerating-deep-convolutional-neural-networks-using-specialized-hardware>.](https://www.microsoft.com/en-us/research/publication/accelerating-deep-convolutional-neural-networks-using-specialized-hardware)

<span id="page-43-0"></span>QIU, J. et al. A survey of machine learning for big data processing. **EURASIP Journal on Advances in Signal Processing**, Springer Nature, v. 2016, n. 1, may 2016.

<span id="page-43-3"></span>RADFORD, A. et al. Language models are unsupervised multitask learners. 2019.

<span id="page-43-4"></span>RANJAN, R. Streaming big data processing in datacenter clouds. **IEEE Cloud Computing**, Institute of Electrical and Electronics Engineers (IEEE), v. 1, n. 1, p. 78–83, may 2014.

<span id="page-43-5"></span>ROSENBLATT, F. The perceptron: A probabilistic model for information storage and organization in the brain. **Psychological Review**, American Psychological Association (APA), v. 65, n. 6, p. 386–408, 1958.

<span id="page-43-6"></span>RUMELHART, D. E.; HINTON, G. E.; WILLIAMS, R. J. Learning representations by backpropagating errors. **Nature**, Springer Nature, v. 323, n. 6088, p. 533–536, oct 1986.

<span id="page-43-1"></span>SCHMIDHUBER, J. Deep learning in neural networks: An overview. **Neural Networks**, Elsevier BV, v. 61, p. 85–117, jan 2015.

<span id="page-43-2"></span>SILVER, D. et al. Mastering the game of go without human knowledge. **Nature**, Springer Nature, v. 550, n. 7676, p. 354–359, oct 2017.

<span id="page-43-8"></span>VANHOUCKE, V.; SENIOR, A.; MAO, M. Z. Improving the speed of neural networks on cpus. In: **Deep Learning and Unsupervised Feature Learning Workshop, NIPS 2011**. [S.l.: s.n.], 2011.

<span id="page-43-7"></span>WESTE, N.; HARRIS, D. **CMOS VLSI Design: A Circuits and Systems Perspective**. 4th. ed. USA: Addison-Wesley Publishing Company, 2010. ISBN 0321547748, 9780321547743.

# **ANEXO A – CÓDIGO DA REDE NEURAL ARTIFICIAL EM VHDL**

# codes/types.vhd

<span id="page-44-0"></span>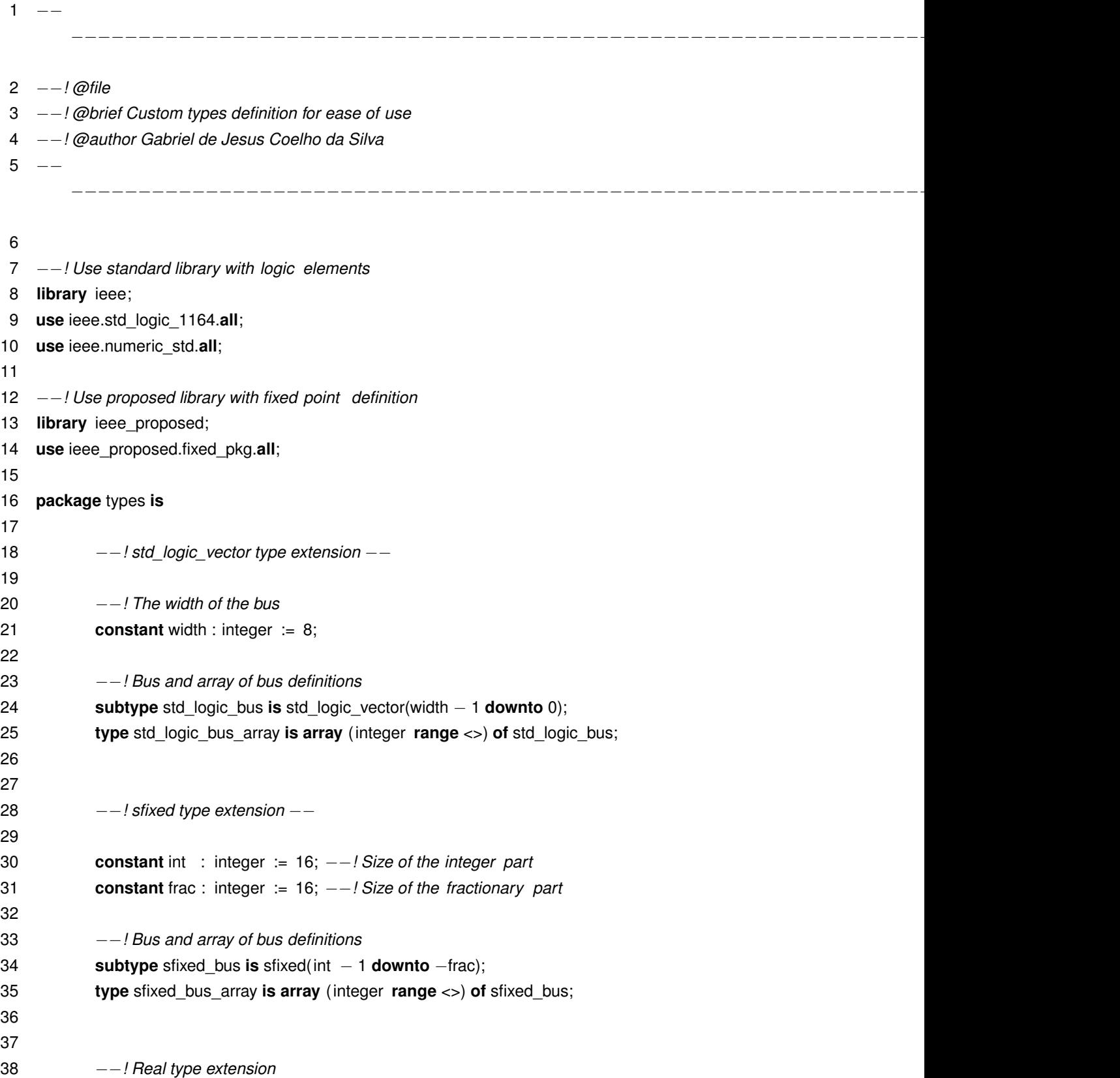

```
39
40 −−! Array of real
41 type real_array is array (integer range <>) of real;
42
43 −−! Functions that convert to sfixed using the previosly defined sizes of
44 −−! integer and fractionary parts
45 function to_sfixed_a(arg : real ) return unresolved_sfixed;
46 function to_sfixed_a(arg : integer) return unresolved sfixed;
47 function to_real(arg : sfixed_bus_array) return real_array;
48
49 end package types;
50
51 −−
52 package body types is
53
54 −−! Automatically applies indexes on to_sfixed
55 function to_sfixed_a(arg : real ) return unresolved_sfixed is
56 variable result : unresolved_sfixed(int − 1 downto −frac);
57 begin
58 result := \text{to\_sfixed} (arg => arg,
59 left index => int - 1,
60 right_index => -frac);
61 return result ;
62 end function to_sfixed_a;
63
64 −−! Automatically applies indexes on to_sfixed
65 function to_sfixed_a(arg : integer ) return unresolved_sfixed is
66 variable result : unresolved_sfixed(int − 1 downto −frac);
67 begin
68 result := to sfixed (arg \Rightarrow arg,
69 left index => int - 1,
70 right index => -frac);
71 return result ;
72 end function to_sfixed_a;
73
74 −−! Converts an sfixed_bus_array to a real_array (for easier visualization )
75 function to_real(arg : sfixed_bus_array) return real_array is
76 variable result : real_array(arg'range);
77 begin
78 for i in arg'range loop
79 result (i) := to real (arg => arg(i) );
80 end loop;
81 return result ;
82 end function to real;
83
84 end package body types;
```

```
1 −−
        −−−−−−−−−−−−−−−−−−−−−−−−−−−−−−−−−−−−−−−−−−−−−−−−−−−−−−−−−−−−−−−−−−−−−−−−−−−−−−
 2 −−! @file
 3 −−! @brief Definition of activation functions
 4 −−! @author Gabriel de Jesus Coelho da Silva
 5 -−−−−−−−−−−−−−−−−−−−−−−−−−−−−−−−−−−−−−−−−−−−−−−−−−−−−−−−−−−−−−−−−−−−−−−−−−−−−−−
 6
 7 −−! Use standard library with logic elements
 8 library ieee;
 9 use ieee.std_logic_1164.all;
10 use ieee.numeric_std.all;
11
12 −−! Use proposed library with fixed point definition
13 library ieee_proposed;
14 use ieee_proposed.fixed_pkg.all;
15
16 −−! Use custom library for ease of use
17 use work.types.all;
18
19 −−! Applies the specified activation function to the input
20
21 −−! This element takes as input a sfixed_bus (@see @file types.vhd) and outputs
22 −−! the activation function specified as the instantiated architecture .
23 entity act_func is
24 port(
25 clk : in std_logic; −−! Clock, for synchronous implementation
26 input_i : in sfixed_bus; −−! Activation function input
27 output_o : out sfixed_bus := (others => '0') −−! Activation function
28 −−! output
29 );
30 end entity act_func;
31
32 −− @brief Threshold
33 −− @details McCulloch−Pitts "all−or−none" activation function (threshold).
34 architecture threshold of act_func is
35 begin
36 output_o <= to_sfixed_a(1) when input_i >= 0 else to_sfixed_a(0);
37 end architecture threshold;
38
39 −− @brief Rectified Linear Unit (ReLU)
40 −− @details A simple ReLU (f(x) = max(0, x))
41 architecture relu of act_func is
42 begin
```
### codes/act\_func.vhd

43 output  $o \leq \text{input } i$  when input  $i \geq 0$  else to sfixed  $a(0)$ ;

#### **end architecture** relu;

```
codes/neuron.vhd
1 - -−−−−−−−−−−−−−−−−−−−−−−−−−−−−−−−−−−−−−−−−−−−−−−−−−−−−−−−−−−−−−−−−−−−−−−−−−−−−−−
2 −−! @file
3 −−! @brief Single neuron instance
4 −−! @author Gabriel de Jesus Coelho da Silva
5 -−−−−−−−−−−−−−−−−−−−−−−−−−−−−−−−−−−−−−−−−−−−−−−−−−−−−−−−−−−−−−−−−−−−−−−−−−−−−−−
6
7 −−! Use standard library with logic elements
8 library ieee;
9 use ieee.std_logic_1164.all;
10 use ieee.numeric_std.all;
11
12 −−! Use proposed library with fixed point definition
13 library ieee_proposed;
14 use ieee_proposed.fixed_pkg.all;
15
16 −−! Use custom library for ease of use
17 use work.types.all;
18
19 −−! A single neuron with generic "N" inputs
20
21 −−! This element takes "N" inputs and "N + 1" weights of the type
22 -<sup>-</sup>Pulitived bus array (@see @file types.vhd), multiplies the "N"th input by the
23 −−! "N+1"th weight, sums the resulting multiplications and outputs the
24 -<sup>-</sup>l activation function defined by the instantiated architecture (@see @file
25 −−! act_func.vhd) applied to the sum.
26 entity neuron is
27 generic(
28 inputs : integer := 3 −−! Number of inputs into the neuron
29 );
30 port(
31 clk : in std_logic; −−! Clock input
32 rst : in std_logic; −−! Reset input
33 start i : in std logic; -- ! Start input, indicates to start the calculation
34 input_i : in sfixed_bus_array(inputs − 1 downto 0); −−! Neuron inputs
35 weight_i : in sfixed_bus_array(inputs downto 0); −−! Neuron weights, including bias
36 output_o : out sfixed_bus := (others => '0') ; −−! Neuron output
37 done_o : out std_logic := '0' −−! Done output, indicates completion
38 );
39 end entity neuron;
```

```
40
41 architecture behavioral of neuron is
42 type state is ( idle , reg_inputs, mult, sum, act_func);
43 signal current_state, next_state : state;
44
45 signal input_s : sfixed_bus_array(inputs − 1 downto 0) := (others => (others => '0'));
46 signal sum_s : sfixed ( int downto −frac) := (others => '0') ;
47 signal mult s
                              int − 1 downto −2 *
frac) := (others => '0') ;
48 signal index : integer : integer : inputs;
49 signal weight_s : sfixed_bus_array(inputs downto 0) := weight_i;
50 signal output s : sfixed bus : \left( \text{others} = \right) (others => '0') ;
51 signal act func input : sfixed bus := resize(sum s, int − 1, −frac);
52 signal done_s : std_logic := '0';
53 begin
54
55 fsm_lower : process(clk, rst ) is
56 begin
57 −− synchronous reset results in better performance
58 −− because of multiplier blocks and RAM registers inferred
59 if rising_edge(clk) then
60 if rst = '1' then
61 current state \leq idle ;
62 elsif rising_edge(clk) then
63 current_state <= next_state;
64 end if;
65 end process fsm_lower;
66
67 fsm_upper : process(current_state, input_i, input_s, start_i , weight_s, mult_s) is
68 −− do NOT include "index" or "sum_s" here
69 begin
70 case current_state is
71 when idle =>
72 done s \leq 0;
73 if start_i = '1' then
74 next state \leq reg inputs;
75 else
76 next_state <= current_state;
77 end if;
78
79 when reg inputs =>
80 input s <= input i;
81 sum s <= resize(weight s(inputs), int , −frac);
82 −− bias is already added to sum
83 mult_s <= (others => '0') ;
84 index \le inputs;
85
86 next state \leq mult;
```
87 88 **when** mult => 89 **if** index = 0 **then** 90 next state  $\leq$  act func; 91 **else** 92 mult\_s <= input\_s(index − 1) × weight\_s(index − 1); 93 next state  $\leq$  sum; 94 **end if**; 95 96 **when** sum => 97 index  $\lt$ = index  $\lt$  1; 98 sum\_s <= resize(sum\_s, int − 1, −frac) + resize(mult\_s, int − 1, − frac); 99 next state  $\epsilon$  = mult; 100 101 **when** act func => 102 done s  $\leq$  '1'; 103 next state  $\leq$  idle; 104 105 **end case**; 106 107 **end process** fsm\_upper; 108 109 −−*! Activation function instantiation* 110 act\_func\_inst : **entity** work.act\_func(tanh) 111 **port map**( 112 input i => act func input, 113 output o => output s  $114$  ); 115 116 done o  $\leq$  done is; 117 output o  $\le$  output s; 118 weight\_s <= weight\_i; 119 act\_func\_input <= resize(sum\_s, int − 1, −frac); 120 121 **end architecture** behavioral; codes/network.vhd  $1 - -$ −−−−−−−−−−−−−−−−−−−−−−−−−−−−−−−−−−−−−−−−−−−−−−−−−−−−−−−−−−−−−−−−−−−−−−−−−−−−−− 2 −−*! @file* 3 −−*! @brief Neural network instantiation* 4 −−*! @author Gabriel de Jesus Coelho da Silva*  $5$   $-$ −−−−−−−−−−−−−−−−−−−−−−−−−−−−−−−−−−−−−−−−−−−−−−−−−−−−−−−−−−−−−−−−−−−−−−−−−−−−−−

49

 −−*! Use standard library with logic elements* **library** ieee; **use** ieee.std\_logic\_1164.**all**; **use** ieee.numeric\_std.**all**; −−*! Use proposed library with fixed point definition* **library** ieee\_proposed; **use** ieee\_proposed.fixed\_pkg.**all**; −−*! Use custom library for ease of use* **use** work.types.**all**; **entity** network **is generic**( 21 inputs : integer := 2; −−*! Network inputs* 22 outputs : integer := 1 −−*! Network outputs* 23 ); **port**( 25 clk : **in** std\_logic; −−*! Clock input* 26 rst : **in** std\_logic; −−*! Reset output* 27 start\_i : **in** std\_logic; −−*! Start input, indicates to start the calculation* 28 input\_i : **in** sfixed\_bus\_array(inputs − 1 **downto** 0); −−*! Network input* 29 output\_o : **out** sfixed\_bus\_array(outputs − 1 **downto** 0) := (**others** => (**others** => '0')); −−*! Network output* 30 done\_o : **out** std\_logic := '0' −−*! Done output, indicates completion* ); **end entity** network; **architecture** n\_xor **of** network **is signal** output\_n1 : sfixed\_bus; **signal** output\_n2 : sfixed\_bus; **signal** done\_n1 : std\_logic; **signal** done\_n2 : std\_logic; **signal** start\_n3 : std\_logic; **signal** output\_s : sfixed\_bus\_array(outputs − 1 **downto** 0); **signal** input\_n3 : sfixed\_bus\_array(inputs − 1 **downto** 0); **constant** weight\_n1 : sfixed\_bus\_array(inputs **downto** 0) := (( to\_sfixed\_a(−1.5) ), (to sfixed a(1) ), ( to sfixed a(1) ) ); **constant** weight\_n2 : sfixed\_bus\_array(inputs **downto** 0) := (( to\_sfixed\_a(−0.5) ), ( to\_sfixed\_a(1) ), ( to sfixed a(1) ) ); **constant** weight\_n3 : sfixed\_bus\_array(inputs **downto** 0) := (( to\_sfixed\_a(−0.5) ), ( to sfixed  $a(-2)$  ), ( to sfixed  $a(1)$  ));

```
51 begin
52
53 −− First layer
54
55 n1 : entity work.neuron
56 generic map
(
57 inputs => inputs
58 )
59 port map
(
60 clk \Rightarrow clk,
61 rst \Rightarrow rst,
62 start i => start i,
63 input_i = > input_i,64 weight i = weight n1,
65 output_o => output_n1,
66 done_o => done_n1
67 ) ;
68
69 n2 : entity work.neuron
70 generic map
(
71 inputs => inputs
72 )
73 port map
(
74 clk \Rightarrow clk,
75 rst \Rightarrow rst,
76 start_i => start_i,
77 input i => input i,
78 weight i => weight n2,
79 output_o => output_n2,
80 done o => done n2
81 ) ;
82
83 −− Second layer
84 n3 : entity work.neuron
85 generic map
(
86 inputs => inputs
87 )
88 port map
(
89 clk \Rightarrow clk,
90 rst \Rightarrow rst,
91 start i => start n3,
92 input i = input n3,
93 weight_i => weight_n3,
94 \qquad \qquad \text{output}_o \Rightarrow \text{output}_s(0),95 done_o => done_o
96 );
97
```

```
98 input n3 \leq ((output n1), (output n2));
99 start n3 <= done n1 and done n2;
100 output o \leq 0 output s;
101
```
**end architecture** n\_xor;

codes/network\_tb.vhd

```
1 library ieee;
2 use ieee.std_logic_1164.all;
3 use ieee.numeric_std.all;
4 use work.types.all;
5
6 entity network_tb is
7 end entity network_tb;
8
9 architecture n_xor of network_tb is
10
11 constant inputs : integer := 2;
12 constant outputs : integer := 1;
13
14 constant half_period : time := 10 ns;
15
16 signal clk : std_logic := '0';
17 signal rst : std_logic := '0';
18 signal input_i : sfixed_bus_array(inputs − 1 downto 0);
19 signal start i : std logic := '0';
20 signal output_o : sfixed_bus_array(outputs − 1 downto 0);
21 signal done_o : std_logic;
22 signal input_r : real_array(inputs − 1 downto 0);
23 signal output_r : real_array(outputs − 1 downto 0);
24
25 begin
26
27 network_inst : entity work.network(n_xor)
28 generic map(
29 inputs => inputs,
30 outputs => outputs
31 )
32 port map(
33 clk \Rightarrow clk,
34 rst \Rightarrow rst,
35 start_i => start_i,
36 input i => input i,
37 output o => output o,
38 done_o => done_o
39 );
40
```

```
41 clk <= not clk after half_period;
42
43 start_stimuli : process is
44 begin
45 start_i <= '0', '1' after 15 ns, '0' after 30 ns;
46 wait until done_o = '1';
47 end process start_stimuli;
48
49
50 input_stimuli : process is
51 begin
52 input_i \leq ((\text{ to\_sfixed}_a(0) ), (\text{ to\_sfixed}_a(0) ));
53 wait until done_o = '1';
54 input_i \leq ((\text{ to\_sfixed}_a(0) ), (\text{ to\_sfixed}_a(1) ));
55 wait until done_o = '1';
56 input_i \leq ((\text{ to\_sfixed}_a(1)), (\text{ to\_sfixed}_a(0))));
57 wait until done_o = '1';
58 input_i \leq ((\text{ to\_sfixed}_a(1)), (\text{ to\_sfixed}_a(1)));
59 wait until done_o = '1';
60 end process input_stimuli;
61
62 input_r \leq to_real(input_i);
63 output_r <= to_real(output_o);
64
65 end architecture n_xor;
```
### <span id="page-54-0"></span>**ANEXO B – FORMA DE ONDA COMPLETA**

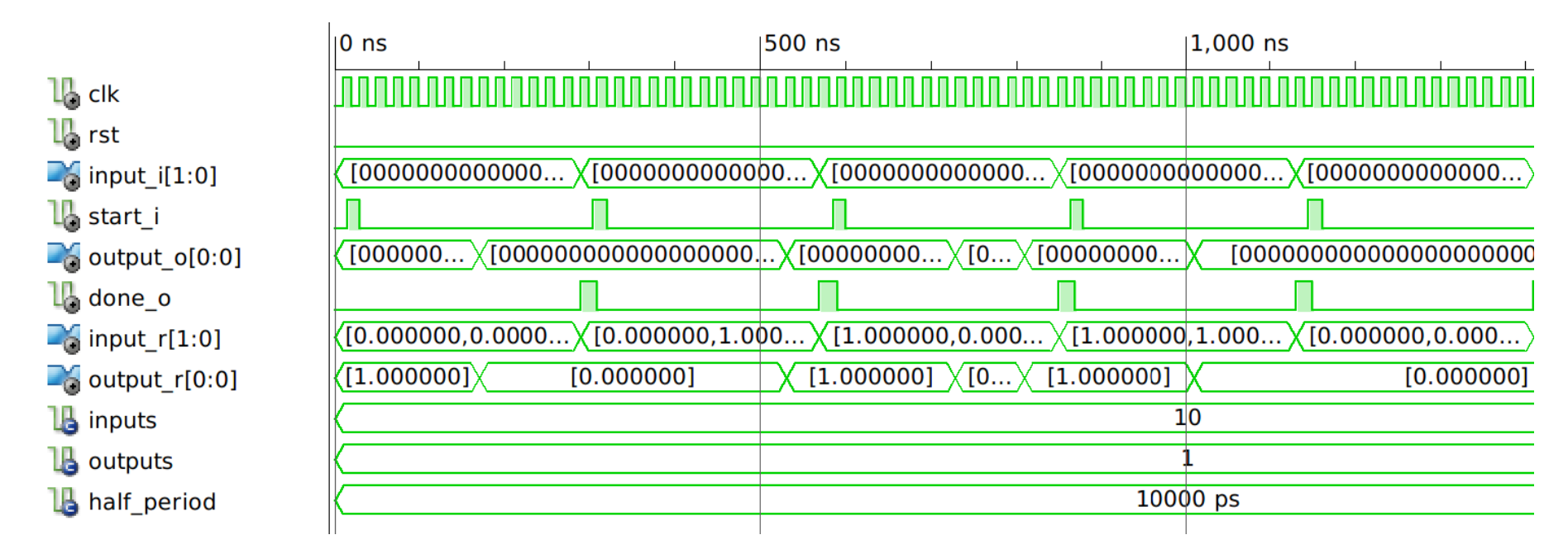

<span id="page-54-1"></span>Figura B.1 – Forma de onda completa para <sup>o</sup> circuito da rede neural para <sup>a</sup> função XOR.

# <span id="page-55-1"></span><span id="page-55-0"></span>**ANEXO C – ESQUEMÁTICO DO NEURÔNIO ARTIFICIAL**

Figura C.1 – Esquemático do neurônio artificial.